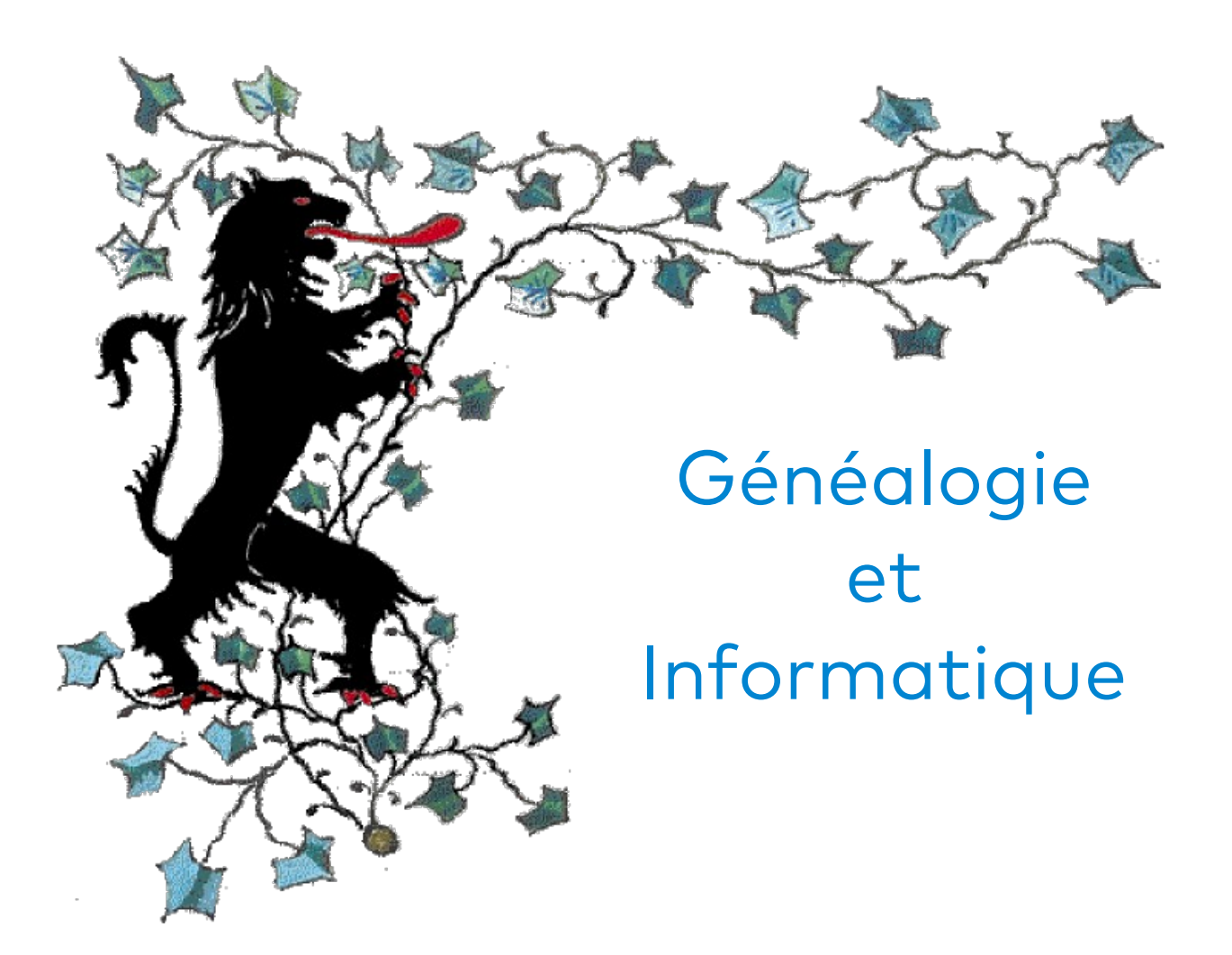

Guide pour les recherches généalogiques en Flandre et dans les régions limitrophes

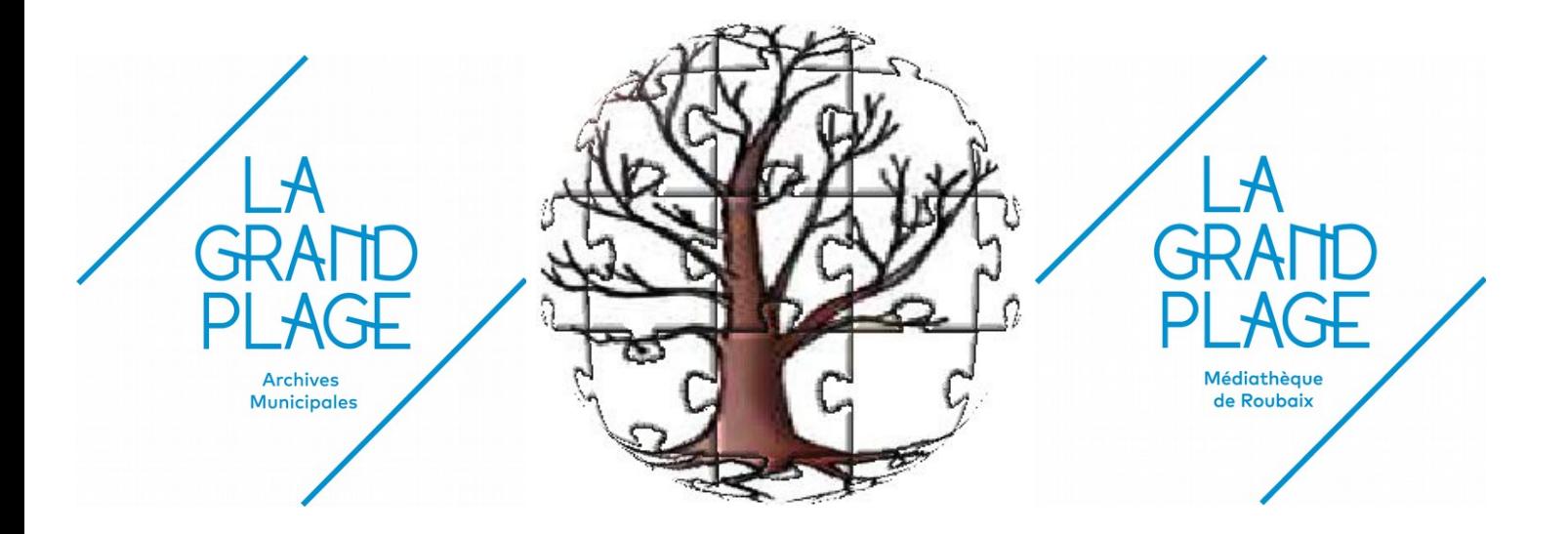

## Sommaire

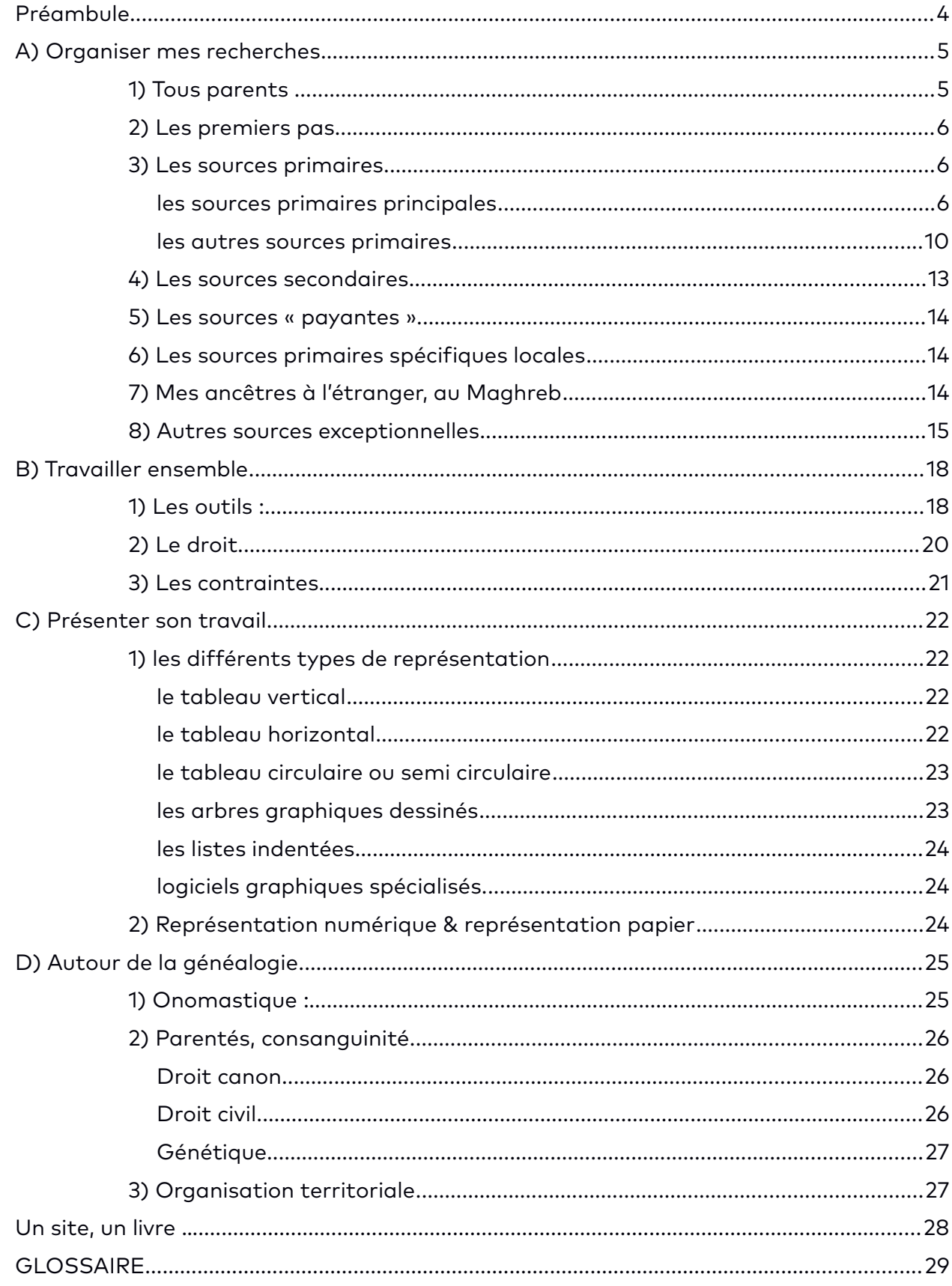

## <span id="page-3-0"></span>Préambule

En retraçant les histoires des familles, la généalogie est un art à la croisée de toutes les sciences humaines et sociales.

On y côtoie l'histoire, la géographie, les métiers, les mathématiques, les maladies et épidémies, la démographie, l'éducation, le travail, la sociologie, la natalité, l['onomastique](#page-24-0) …

Rien de ce qui fait l'histoire des sociétés humaines n'échappe à la généalogie.

Les documents sources qui permettent de retracer l'histoire des familles, même nombreux, sont épars. Les retrouver, les relier entre-eux, les rassembler et les déchiffrer sont un travail long et requiert de nombreuses qualités. Comprendre les notions de catalogage et de classement aidera aussi utilement.

L'apparition de l'informatique à la fin du 20<sup>ème</sup> siècle et l'usage explosif de l'internet au début du 21<sup>ème</sup> siècle modifient en profondeur les façons de rechercher, de traiter et de publier les archives et les données généalogiques.

Désormais, où que nous soyons, à n'importe quel moment du jour et de la nuit, il est possible de consulter des sources toujours plus nombreuses. Des outils logiciels permettent aussi de travailler collectivement aux dépouillements, à la lecture et à l'assemblage des pièces du grand puzzle de nos familles.

Quelques qualités nécessaires et utiles au bon généalogiste :

- > rigueur, méthode, prudence et minutie
- curiosité et perspicacité
- $\triangleright$  patience et disponibilité
- $\blacktriangleright$  persévérance

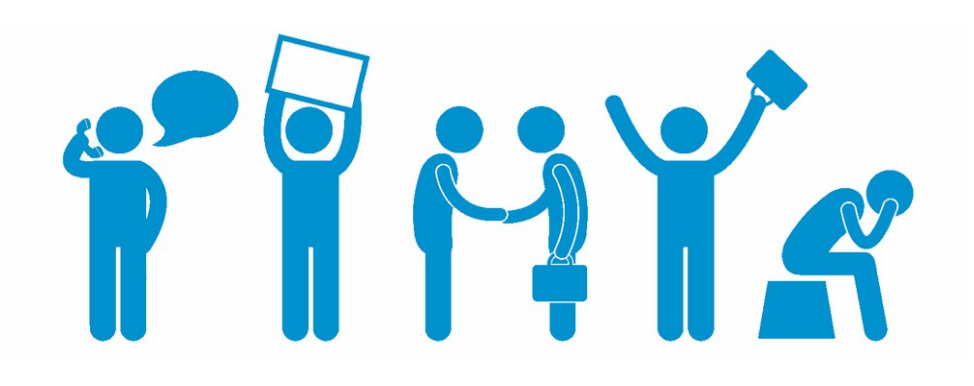

## <span id="page-4-1"></span>A) Organiser mes recherches

### <span id="page-4-0"></span>1) Tous parents ...

deux parents, quatre grands-parents, huit arrière-grands-parents, seize arrière-arrièregrands-parents, puis 32 puis 64, 128, 256 … chaque fois que nous remontons d'une génération, le nombre de nos ancêtres pour cette génération est égal au double de ceux de la génération précédente.

Vers 1660 (10 générations), chacun d'entre nous a 1024 (2<sup>10</sup>) ancêtres, plus de un million vers 1360 et plus de 1 milliard d'ancêtres vers 1060 !

Or, au même moment, l'Europe comptait environ 30 millions d'individus et la terre environ 300 millions.

Certains expliquent ce paradoxe par l'implex[e\\*](#page-28-0) des ancêtres … malheureusement, comme le démontre le mathématicien et généalogiste anglais, *Brian Pears*, même avec des mariages uniquement entre cousins sous-germains, le nombre d'ancêtres de chaque individu contemporain reste très important et supérieur à la population d'un territoire à la même époque.

Difficile de trouver une explication rationnelle mais une conclusion s'impose : en remontant le fil du temps, tous les habitants de la terre finissent par partager des ancêtres communs. Peut-être pas tous frères, mais au moins tous cousins ;) !

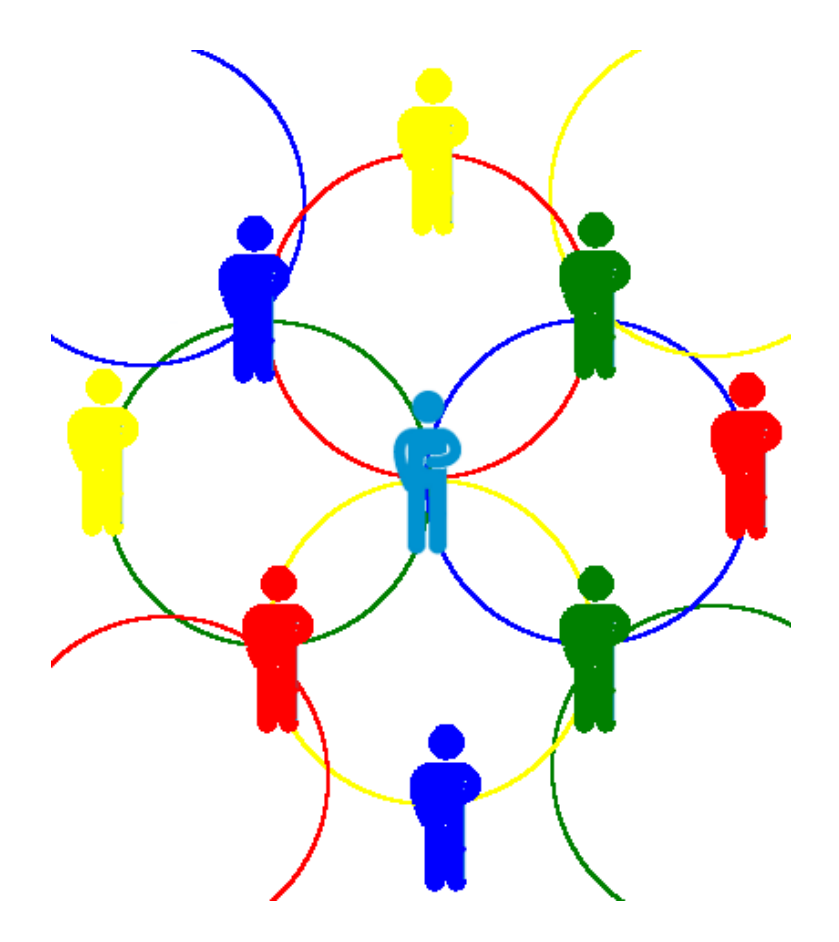

[Nous descendons tous de Gengis Khan !](https://openclassrooms.com/courses/nous-descendons-tous-de-gengis-khan)  [Our ancestors, Concepts, Misconcept and a paradoxe](http://www.bpears.org.uk/Misc/AncestorParadox/) Nos ancêtres [: Paradoxe, concepts et idées fausses](https://www.ghezibde.net/wiki/Paradoxes)

## <span id="page-5-2"></span>2) Les premiers pas : débuter mes recherches

Avant de sélectionner les sources à explorer, il en est une, incontournable, qui vous aidera à faire vos premiers pas dans le chemin de votre arbre généalogique. Laquelle ?

Il faut bien commencer quelque part ; le meilleur conseil sera de commencer par une « enquête » familiale et consistera à rassembler tous les documents et papiers qui contiennent des renseignements sur vos ascendants. Les archives publiques ne seront d'aucune utilité pour les parents les plus proches et voilà une occasion de rencontrer vos tantes, oncles, grands-parents ou arrière-grands-parents. Notez tous leurs propos soigneusement ou enregistrez vos conversations. N'omettez-pas les petites anecdotes qui feront vivre vos récits et seront autant d'indices pour poursuivre vos recherches. Datez vos entretiens, notez les noms et prénoms des présents, photocopiez/photographiez les livrets de famille (ils existent depuis 1870) ; ces derniers vous permettront de remonter jusque vos arrière-grands-parents, leurs dates et lieux de naissance/mariage/décès. Les livrets militaires contiennent aussi des informations d 'état civil.

Une fois cette étape accomplie, vous aurez normalement passé le délai[\\*](#page-19-1) d'accès aux archives publiques et vous pourrez consulter les actes des générations précédentes en mairie ou aux archives départementales. Si des éléments récents vous manquent à l'issue de votre enquête, vous pourrez demander accès aux actes correspondants de vos ancêtres directs à la condition de pouvoir attester de votre lien de parenté.

### <span id="page-5-1"></span>3) Les sources primaires

#### les sources primaires principales :

<span id="page-5-0"></span>Les registres d'état civil (à partir de 1793) L'état civil a été créé par le décret du 20 septembre 1792. Ce décret stipule que les actes de mariage, naissance et de décès sont désormais dressés par les municipalités. Un registre couvre une année civile ; cela peut être un registre unique partagé en trois parties par catégorie d'actes (plus fréquent dans les communes de taille moyenne ou grande) ou un registre chronologique où les actes de naissances, mariages et décès sont écrits à la suite les uns de autres.

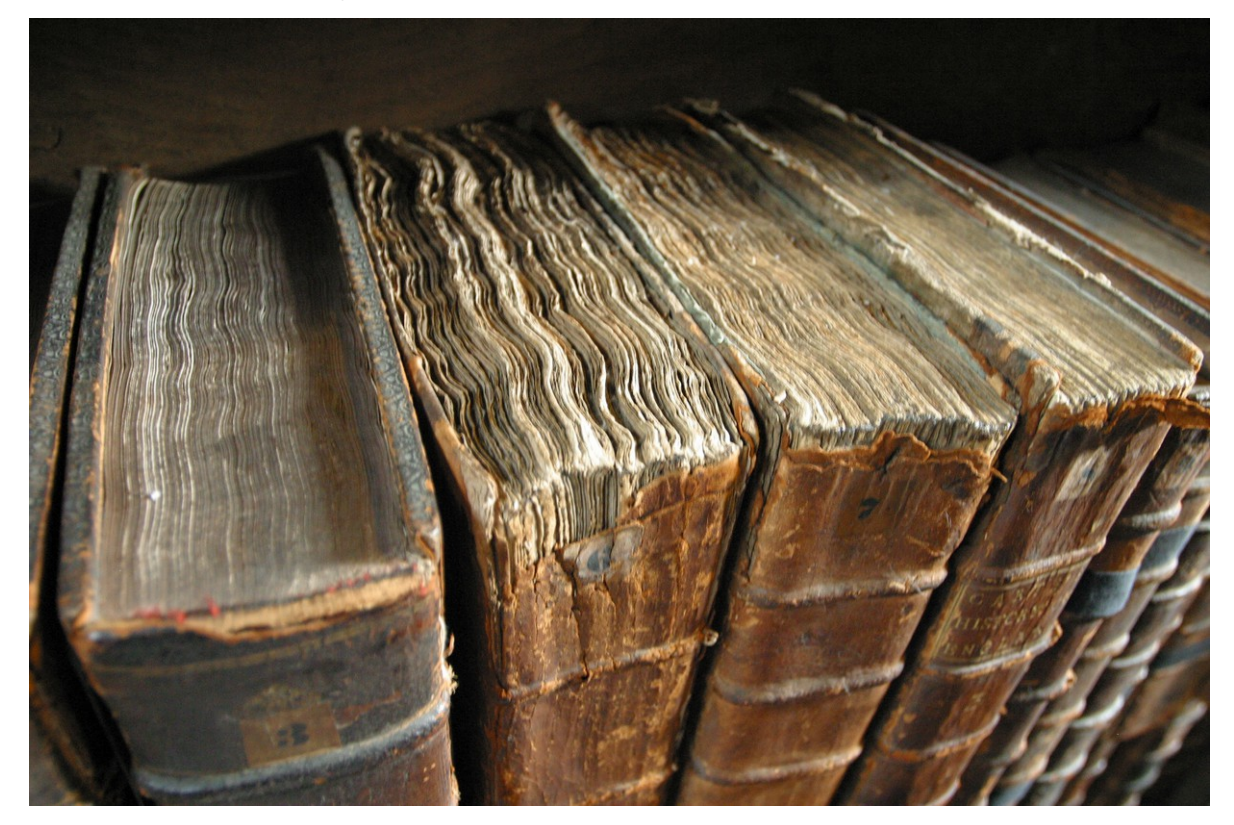

Une table annuelle, établie soit séparément, soit à la fin de chaque registre facilitera vos recherches. Tous les dix ans, ces tables sont regroupées pour constituer les tables dites décennales. Attention, il peut y avoir des divergences / contradictions entre les tables et les actes (les tables sont des recopies). En plus des naissances, mariages, divorces et décès, les registres et les tables pourront comporter une transcription des décès d'habitants de la commune décédés à l'extérieur de son territoire.

### Où trouver les registres d'état civil, où sont-il consultables et à quelles conditions ?

Les registres d'état civil se trouvent dans les communes et aux Archives Départementales.

Ils sont consultables sur place (délais légaux) ou, dans certains cas, sur le site web des archives départementales ou des sites associatifs (délais de la CNIL [\(voir délais\).](#page-6-0)

#### Que contiennent les actes d'état civil ?

Les détails qui figurent dans les actes d 'état civil varient en fonction de la période et de l'agent qui a rempli l'acte.

On peut espérer y trouver :

a) Naissance :

- <span id="page-6-0"></span>- nom et prénoms du nouveau-né.
- date et l'heure de la naissance, le lieu de naissance.

- noms, âges (dates et lieux de naissance depuis 1922), profession et lieu de résidence des parents

- noms et prénoms des témoins, leur éventuel lien de parenté, le lieu de leur résidence et leur profession.

b) Mariage : noms et prénoms des époux, leurs dates et lieux de naissance, leur situation maritale, leurs professions et la mention éventuelle du consentement des parents ou du tuteur, les références d'un éventuel contrat de mariage avec, depuis 1850, la date, le nom du notaire et le lieu de l'étude notariale .

unmichuit aut linguante chort, le dispuissé onze han De matin partir au tenguant copi le ducheun d'en he a matin parievaut nous Car Plouve premierging queste te héophier l'état civil de la Commune de Métoren Conten de Bailleur (pincer arrondi pemene i hazebrouche De partement du nori, a censa Leuis François Lannoye agi in banda Separa Commeter n'a Fleteest domicilie de trente deplans nous a présenté amenfemt du dese masculier ne house Sig heures in Soiren sa comeine, sise en a le commun tue des wallons, il lui Victoriant et de l'irginie amétic Dambre Son épouse, agit à troute Cinq ans fileuse ne à St. Jeune Cappel et troute Merteren et auquetir a délari vouloisionne les prison d'auguster Chéophile les vites en la prison Présentation faites en présence à Louis Danbre agi se bante sur ans Tournalies dominie : Istain As pausois somelle agé in quarante import curadios domicilio Miteur Anous avons dig rivent, acte, les june it tencoins ayant victore que , après qu'il les lenaité fait belieu.

On y trouve également les noms, prénoms, professions et domiciles des parents et des témoins. On trouve aussi parfois les noms et prénoms des grands-parents paternels et maternels.

Mention sera faite des légitimations éventuelles d'enfants issus du couple avant mariage et les dates et lieux de naissance des enfants reconnus.

c) Décès : date et heure du décès, nom et prénom(s) du défunt, lieu de naissance avec âge ou date de naissance, profession, domicile, situation matrimoniale avec éventuel noms du ou des conjoints.

Noms et prénoms d'un ou des parents, âges si vivants ou leur date et lieu de décès. Noms, prénoms, âges et professions des témoins avec leur éventuel lien de parenté avec le défunt.

an Mil huit cent Soit aute douze, le dix huit Mars, à *Darderant nouve fam.* Cert Claudorer, Maine & officiel del brouck, sul arrone Occaus cauton d' epartement du No out compary to new and Selix Bry lau, age de cinquante auto rarent de la defunte ci aprèse nommée, domiciliers à Mosque, ce matin, à neuf heures. Jeanne Thorese *Sormell* mes, sanis profesion, me à finde, Morbecque, Peupi en primier conoces a de Pierre Rency, epouse en secon de jeu Ignace & de jeux de Morbuque, ainsi que nous nouse en sommet afsure colon du présent acte, les deux comparants ont dit nepray savoi lautinus

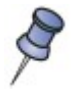

### Les registres d'état civil et les tables sont la principale source primaire du généalogiste après 1792.

Les registres paroissiaux (avant 1792) Les registres paroissiaux sont tenus par les officiers du clergé catholique dans chaque paroisse. Les actes de baptême, les actes de mariage et les actes de sépulture sont établis à ces trois moments de la vie du catholique. On les appelle aussi les BMS pour Baptême, Mariage, Sépulture.

Ils sont institués par François 1<sup>er</sup> par l'ordonnance dite *ordonnance de Villers-Cotterêts* en août 1539 ; il faudra attendre près de cent ans avant que cette ordonnance soit appliquée à l'ensemble du territoire français.

« Aussi sera faict registre en forme de preuve des baptesmes, qui contiendront le temps et l'heure de la nativité, et par l'extraict dudict registre se pourra prouver le temps de majorité ou minorité, et fera plaine foy a ceste fin. »

Ils sont généralement rédigés en latin, les plus récents sont rédigés dans la langue d'usage de la paroisse (français, flamand, etc).

#### Où trouver les registres paroissiaux, où sont-il consultables et à quelles conditions ?

Les registres paroissiaux se trouvent aux archives départementales (avant 1793). Ils sont consultables sur place ou sur le site Web des AD.

Ils se trouvent éventuellement aussi dans la commune de la paroisse et peuvent être consultables sur place (vérifier avant de vous déplacer).

#### Que contiennent les actes paroissiaux ?

On peut espérer y trouver :

a) Baptême :

- les nom et prénoms du baptisé.

- date du baptême, le lieu de baptême (généralement le lieu de naissance) et le nom de l'officiant et le nom du déclarant (souvent le père, parfois la sage-femme ou un grand-parent). La crainte des parents est que leur enfant meurt sans avoir été béni ; le baptême a lieu le jour de la naissance (hodie) ou un jour qui suit (heri) ou le surlendemain (*nudius tertius*=avant-veille).

- noms, âges , profession et lieu de provenance des parents (provenance qui est parfois leur lieu de naissance, parfois leur lieu de résidence).

- noms et prénoms des parrains / marraines, leur éventuel lien de parenté, le lieu de leur résidence et leur profession (le grand-père est très souvent le parrain de l'enfant aîné et le prénom du baptisé est très souvent le prénom du parrain pour les garçons, de la marraine pour les filles).

- signature éventuelle du père, plus exceptionnellement de la mère.

b) Mariage:

- noms et prénoms des époux, leurs dates et lieux de naissance, leur situation maritale, leurs professions et la mention de la publication des bans ou de leur dispense;

- noms, prénoms et professions et domiciles des parents et des témoins.

- signature éventuelle des époux et témoins.
- c) Décès : les actes de sépulture contiennent généralement peu d'informations, parfois le strict minimum comme [\(CAESTRE > 5 Mi 035 R 006, Vue 140/1125\)](http://www.archivesdepartementales.lenord.fr/?id=viewer&doc=accounts/mnesys_ad59/datas/ir/Etat%20civil/FRAD059_MI_A_Z_2011_07_01.xml&page_ref=52555&lot_num=1&img_num=140&index_in_visu=)

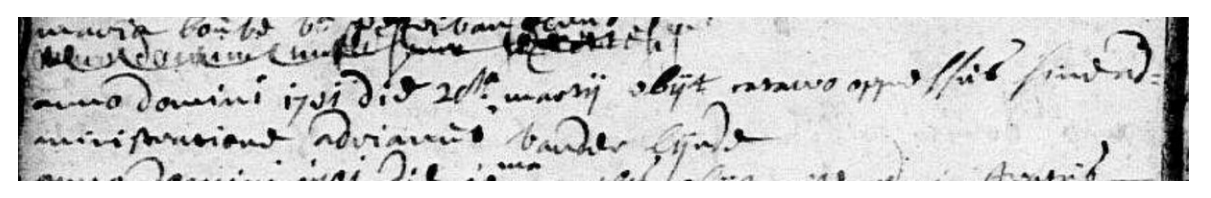

(« <u>Anno domini 1701, die 20<sup>ta</sup> martii, obÿt ... Adrianus van der Lynde</u> » soit « L'an de grâce 1701, le jour du 20 mars j'ai enterré Adrien Van der Lynde » ; difficile dans ce cas de savoir avec certitude que la personne mentionnée est la personne recherchée.

Il faudra confirmer l'hypothèse avec les mentions de la même personne sur d'autres actes de la même période comme le remariage de l'épouse, le mariage d'un enfant ou petit-enfant, etc

Au fil du temps, les informations contenues dans les actes de sépulture se sont enrichies. Peu à peu, on y voit mentionnés le métier du défunt, son âge, les témoins présents, l'état marital avec ou sans le nom du conjoint, de son père ou de ses parents.

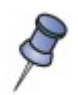

 $\int_{0}$ 

#### Les actes paroissiaux sont la principale source primaire du généalogiste avant 1792.

Des outils divers sont utilisés par les différents départements pour publier les registres d'état civil et les registres paroissiaux. Ils n'ont pas tous la même ergonomie et ne proposent pas tous les mêmes fonctionnalités.

Certains départements proposent un permalie[n\\*,](#page-28-0) affecté au document ou à une vue d'un document. Les archives du Pas-de-Calais et les archives des Mormons proposent cette adresse permanente qui permet d'accéder, à partir de n'importe quel ordinateur connecté à Internet au document concerné. Cette fonctionnalité très intéressante pour le généalogiste n'est pas proposée par les Archives départementales du Nord et c'est bien dommage (n'hésitez pas à les questionner à ce sujet).

Pour de nombreux pays, mais pas en France, des actes numérisés sont aussi consultables sur le site de l'église Mormon ; leur nature varie en fonction des accords passés entre l'État ou le clergé et cette église. Un [puissant moteur de recherche](https://familysearch.org/search/collection/list/?page=1®ion=EUROPE) met gratuitement les données numérisées à la disposition du chercheur sans avoir besoin de créer un compte !

#### $\triangleright$  les autres sources primaires (liste non exhaustive)

- <span id="page-9-0"></span>a) Les recensements de population : de 1836 à nos jours, par intervalles de 5 ans (il existe quelques recensements antérieurs à 1836). Ils donnent des renseignements sur des familles complètes. Ils sont conservés par les A.D. et dans les A.M. (certaines listes ont été perdues par faits de guerre ou pour d'autres motifs) Le département du Bas-Rhin a des listes de recensement qui remontent à 1590.
- b) Les listes électorales : elles existent du 19ème siècle à nos jours. Elles contiennent les noms, domiciles, dates et lieux de naissance, professions des habitants d'un territoire. Elles sont conservées aux A.D. et dans les archives des mairies.
- c) Les étrangers : Registres issus du décret de 1888 pour les étrangers qui séjournent plus de 15 jours en France. Des dossiers de naturalisations, d'admissions à domicile … peuvent aussi exister. Ils sont conservés aux A.D. et dans les archives des mairies.
- d) *Listes des immigrés* : elles existent approximativement de 1788 à nos jours. Et sont conservées aux AD depuis environ 1820. Elles comportent les noms, dates de naissance ou âges, lieux de naissance ou domiciles, professions, les dates et lieux de demande et de délivrance des passeports et enfin les destinations, signalements détaillés, noms des membres d'une même famille voyageant ensemble. Elles peuvent être consultées aux A.D. (notamment séries M) et aux A.N.

Note: c'est une source excellente pour les lieux d'origine de citoyens français qui ont résidé dans d'autres pays: actes de mariage et décès enregistrés dans les consulats à l'étranger, au Service Central de l'état civil, Ministère des Affaires Étrangères, B.P. 1056 - 44035 Nantes)

e) Les archives du Monde du Travail et les dossiers de personnel de l'administration publique ou dossiers personnels des fonctionnaires. Les dossiers personnels des fonctionnaires existent depuis approximativement 1525 jusqu'à nos

jours et contiennent les noms et des données généalogiques et biographiques diverses des employés du gouvernement, des prêtres, évêques, pasteurs, rabbins, docteurs, propriétaires, notaires, enseignants, artistes, gens de lettres, etc … . Ils sont consultables aux A.N. ou aux A.D. Séries M (spécialement XIXème siècle). D'un autre côté, les [Archives du Monde du Travail](http://www.archivesnationales.culture.gouv.fr/camt/) regroupent des fonds d'entreprises, de mutuelles et de syndicats, d'associations d'entraide & mouvements caritatifs, de fonds de personnalités et d'anonymes, fonds du non-travail (chômage) et des militances, des fonds de salariés spécialistes de leurs activités, d'activités liés au travail (culture et sports), comités d'entreprises.

### f) Les archives militaires :

#### Qu'y trouve-t-on ?

\* du 17ème siècle à nos jours : Noms, dates et lieux de naissance, résidences, dates et places de décès des officiers et quelquefois des conscrits; signalement, parfois noms des parents, des enfants et des épouses; dossiers du personnel sur les officiers \* du 19ème siècle à nos jours : certificats de libération du service, certificat de bonne

conduite, noms, grades ou office, nom de l'unité militaire, date et lieu de naissance, quelquefois noms des parents, résidence, signalement, date et lieu où le certificat a été délivré.

### Où trouver les archives militaires ?

Aux A.N. (Archives Nationales), aux A.D. (Archives Départementales) et au Service Historique de la Défense, Château de Vincennes (le SHD est chargé de la collecte, de l'étude, de la conservation, de la communication et de la valorisation des archives historiques et définitives du ministère de la défense.). En 2005, la défense a réorganisé ses services d'archives, créant une unité unique appelée SHD (Service Historique de la Défense).

[Mémoire des Hommes \(http://www.memoiredeshommes.sga.defense.gouv.fr/fr/\)](http://www.memoiredeshommes.sga.defense.gouv.fr/fr/) est un site qui vous permettra d'accéder à une grande partie des archives militaires en ligne.

Autres sites intéressants : [Grand Mémorial](http://www.culture.fr/Genealogie/Grand-Memorial) : archives des registres matricules indexés et fichier des Morts pour la France

[Base Léonore](http://www.culture.gouv.fr/documentation/leonore/pres.htm) : légionnaires dans l'ordre de la légion d'honneur

Les médaillés de Sainte-Hélène : soldats de Napoléon récompensés en 1857

[Les Invalides](http://www.hoteldesinvalides.org/) : militaires reçus à l'hôtel des Invalides

[MemorialGenweb](http://www.memorialgenweb.org/) : relevés de monuments aux morts, soldats et victimes civiles, français et étrangers, tués ou disparus par faits de guerre, morts en déportation, « Morts pour la France »

g) Les archives notariales : outre les informations généalogiques qu'elles contiennent, elles vous donneront des éléments déterminants pour connaître dans quel contexte social, économique et familial vivaient vos ancêtres.

## Qu'y trouve-t-on ?

Inventaire des biens : inventaire dressé par le notaire à la demande des héritiers où de leurs représentants légaux. C'est un document qui liste, dans le moindre détail tous les biens (vaisselle, ustensiles, outils, vêtements, draps, meubles, biens immobiliers, animaux et grains...) utilisés par le ménage du défunt. Y figurent également le nom des personnes présentes et leur lien de parenté avec le défunt. Ce document vous permettra également de vous faire une idée de la richesse des époux et leur position sociale.

Contrat de mariage : ce document mentionne les noms et prénoms des futurs époux, de leurs parents et des autres membres de la famille qui participent à la signature du contrat. Son objet est de préciser les apports de chaque époux ; c'est encore une façon de vous faire une idée des biens matériels dont disposent les futurs époux et leur position sociale.

Les notaires rédigent aussi d'autres documents, moins systématiques mais qui intéressent le généalogiste. Ce sont les testaments, les donations, les actes de partage, les actes de séparation de biens et les accords et transactions divers.

#### Où trouver les archives notariales ?

Vous pourrez trouvez ces documents (dans sa version « expédition »), soit chez le successeur du notaire qui l'a établi soit encore aux Archives Départementales (depuis 1979, le versement des archives notariales aux archives départementales est obligatoire pour les documents de plus de 100 ans ; cette obligation n'est pas toujours respectée et/ou les versements ne sont pas toujours consultables pour des raisons de traitement).

### h) Les archives hospitalières

Les archives hospitalières concernent aussi bien les malades que le personnel hospitalier. Elles sont généralement conservées dans l'hôpital, leur accès est soumis à une réglementation spécifique pour respecter le secret médical

### Où trouver les archives hospitalières, où sont-elles consultables et à quelles conditions ?

À l'hôpital et, par versement, aux Archives Municipales ou aux Archives départementales

## Qu'y trouve-t-on ?

Ces archives contiennent les noms et prénoms, la profession, le lieu de résidence, l'âge, la nature de la maladie, la cause du décès et les noms des parents On y trouve aussi les registres des naissances et des décès qui ont eu lieu dans l'hôpital ; on y trouve enfin les registres d'enfants trouvés.

### i) Les archives judiciaires

Nos ancêtres faisaient souvent appel à la justice, ces archives judiciaires concernent tous les actes de la vie quotidienne.

## Où trouver les archives judiciaires, où sont-elles consultables et à quelles conditions ?

- quelques inventaires imprimés pour la période avant 1790 aux Archives Municipales ou aux Archives Départementales.

- quelques inventaires imprimés pour la période révolutionnaire, aux Archives Municipales ou aux Archives Départementales.

## Qu'y trouve-t-on ?

On y trouvera l'état civil, noms, âges, professions, domiciles, dates, des plaignants et des accusés, leur profession, quelquefois leur description physique sommaire, les raison et les enjeux du procès, les noms des témoins, les condamnations et souvent les noms des proches parents.

### j) Rôles des Passagers

Les listes de passagers ou rôles de passagers existent depuis 1686 mais principalement depuis le début du XVIIIème siècle jusqu'à nos jours.

## Où trouver les listes de passagers, où sont-elles consultables et à quelles conditions ?

Aux AN, dans les registres de l'Amirauté (liasses des amirautés) ou aux A.D dans les archives portuaires de la marine de guerre (marine nationale) à Brest, Bordeaux, Lorient, Rochefort et Toulon.

#### Qu'y trouve-t-on ?

On y trouve les noms, quelquefois l'âge et ville d'origine des émigrants français (adultes mâles) et quelquefois familles complètes, le pays, quelquefois provinces ou villes d'origine des émigrants d'autres pays partis de ports français et enfin les professions, dates et lieux d'embarquement et de débarquement.

### <span id="page-12-0"></span>4) Les sources secondaires

Nous appellerons ici sources secondaires des sources qui sont des retranscriptions de sources principales. Elles n'en sont pas moins intéressantes et simplifient souvent le travail à faire. Par contre, elles ne dispensent en aucune manière le recours aux sources principales, elles en simplifient l'usage.

#### > Les dépouillements

Les dépouillements des registres de l'état civil et surtout des registres paroissiaux ont été réalisés depuis quelques années par des associations de généalogie ou par des particuliers. Ces relevés permettent de progresser plus rapidement dans les recherches en trouvant plus facilement les actes recherchés.

Ces dépouillements sont plus utiles lorsqu'ils sont informatisés et publiés sur le Web.

Il existe de beaux exemples de sites de publication de dépouillements, citons-en quelques-uns :

#### a) [Genealo](http://www.genealo.net/)

Le projet Genealo est une association qui regroupe des volontaires bénévoles qui effectuent des dépouillements à partir d'archives numérisées et des documents en ligne. Les données traitées sont essentiellement les données des registres du Nord, du Pas-de-Calais mais aussi de lieux limitrophes en Belgique et Somme et Aisne.

Le travaux de Michel Moulin publiés dans la Base des ancêtres avec d'autres dépouillements font vraiment de Genealo un lieu incontournable pour tous les généalogistes de la région.

On peut regretter que cette association donne les dépouillements de ses bénévoles à disposition de revendeurs (Filae par exemple) et reçoit une rémunération pour cela.

#### b) [Tables de mariage du XIXe siècle](https://fr.geneawiki.com/index.php/Tables_de_mariage_du_XIXe_si%C3%A8cle)

Ce projet de Geneanet vise à constituer une base librement accessible de tous les mariages du XIXème siècle et début XXe en effectuant à minima un relevé complet des tables décennales.

Les versements des bénévoles ne sont reversés vers aucun tiers en échange de rémunération et le membre qui a versé reste le titulaire plein et entier de son travail.

#### Les généalogies publiées

#### Les généalogies publiées sont par définition des sources secondaires.

Idéalement, elles citent les sources primaires utilisées. La référence aux sources est une notion fondamentale en généalogie. A tout moment, la personne qui prend connaissance d'une publication généalogique doit pouvoir accéder facilement aux sources utilisées. Le crédit apporté à une publication généalogique s'appuiera utilement sur la citation des sources et leur qualité.

Des portails se sont spécialisés dans la publication des arbres généalogiques. La démarche des uns sera d'aider le généalogiste à publier son travail, d'autres tenteront de monétiser, vendre le travail de bénévoles.

[Généanet,](http://www.geneanet.org/) [Cailgeo Généalogie](https://www.cybergenealogie.fr/cailgeo/fr/default.php) font manifestement partie des premiers.

Filae, Ancestry.fr, Geni.com semblent plutôt faire partie des seconds.

Quelque soit leur modèle, aucun portail ne contribue directement au contenu généalogique du travail publié et ne peut donc être tenu pour responsable des inexactitudes et erreurs publiées.

#### Le moteur de recherche des personnes décédées de l'INSEE

Le Ministère de l'Intérieur a lancé un projet pour la mise en place d'un outil permettant de connaître la date de décès des personnes décédées depuis 1970 (25 millions d'enregistrements) et de la relier à leurs dates et lieux de naissance. Cet outil est publié en opensource et les données sont actualisées chaque mois

## <span id="page-13-1"></span>5) Les sources « payantes »

 $\int_{0}^{1}$ 

Genealogie.com encore connu sous le nom de notrefamille.com et devenu filae.com depuis le 1<sup>er</sup> décembre 2016 est beaucoup plus problématique. De nombreux généalogistes refusent de s'en servir même si des contributeurs sérieux font naïvement confiance à ce portail.

Depuis plusieurs années, des investisseurs lorgnent avec convoitise sur ce qui leur semble pouvoir être un marché lucratif : tant de personnes soupçonnées être solvables et passionnées, ça doit pouvoir rapporter gros !

C'est le pari qu'ont fait certaines entreprises qui se sont mises à collecter le travail de particuliers bénévoles et récupérer des images produites par les départements et consultables gratuitement sur les sites des AD pour les commercialiser à leur profit …

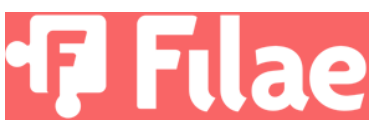

Pour approfondir ce sujet, je vous invite à lire attentivement les articles suivants :

- [le rêve de Toussaint Roze](http://www.papiers-poussieres.fr/index.php/2010/07/07/genealogie-com-le-reve-de-toussaint-roze/) [republié ici](http://www.ghezibde.info/forums/pour-memoire-un-article-eloquent-publie-sur-le-site-papiers-poussiere-fr-en-2010-vt4435.html)
- [Une énorme faille dans la loi Valter sur les données culturelles ?](https://scinfolex.com/2016/12/13/une-enorme-faille-dans-la-loi-valter-sur-les-donnees-culturelles/)
- [Archives : « L'affaire Filae », du besoin de repenser la politique de diffusion des](http://www.lagazettedescommunes.com/478355/archives-laffaire-filae-du-besoin-de-repenser-la-politique-de-diffusion-des-donnees-culturelles/)  [données culturelles](http://www.lagazettedescommunes.com/478355/archives-laffaire-filae-du-besoin-de-repenser-la-politique-de-diffusion-des-donnees-culturelles/)

## <span id="page-13-0"></span>6) Les sources primaires spécifiques locales

Les fonds d'archives proposent des documents standards (registres d'état civil, registres paroissiaux, etc) qui ont échappé aux périls historiques (incendies, bombardements, vols). Certains documents de ces fonds sont réglementairement versés aux archives départementales et, une fois le travail de catalogage effectué, mis en consultation avant d'être éventuellement numérisés et consultables sur le net.

Les pratiques administratives peuvent différer d'une commune à une autre, c'est le cas par exemple des recensements. Ils sont nominatifs à Roubaix de 1886 à 1975 et classés par adresse de l'an VIII à 1881.

Certains fonds peuvent aussi avoir été constitué par des archivistes et passionnés : c'est l'exemple des tables Leuridan à Roubaix.

Il n'est ainsi pas rare de trouver des sources généalogiques municipales que vous ne trouverez nulle part ailleurs … des trésors locaux !

N'hésitez jamais à rendre visite aux archives des départements ou communes qui concernent vos recherches, vous y ferez souvent des trouvailles inattendues.

## <span id="page-14-1"></span>7) Mes ancêtres à l'étranger, au Maghreb

Les recherches d'ancêtres sont des recherches longues et qui promettent beaucoup de surprises. Quand des ancêtres ont effectué une (longue) migration, les choses se compliquent.

#### Quelles sources pour des recherches au Maghreb ?

La principale difficulté est la discontinuité historique des administrations (administration pré-coloniale, l'administration française et l'administration de la République Algérienne depuis 1962). Chaque période a connu des système administratifs complètement différents et de nombreuses destructions ont eu lieu au moment du passage d'un système à l'autre. En même temps, la langue a varié et [les patronymes ont pu changer](https://fr.wikipedia.org/wiki/%C3%89tat_civil_indig%C3%A8ne_d) [\(https://huit.re/maghreb-3](https://huit.re/maghreb-3) ).

Nous déclinerons trois pistes qui ne diffèrent pas spécialement de recherches classiques

- > La recherche dans les archives privées de la familles : voir Ali Magoudi, un sujet français, livre qui présente une trame d'organisation de ce type de recherche. (ISBN : 9782226229731, Éditeur : Albin Michel (01/08/2011))
- [Les recherches sur Internet](http://www.archivesnationales.culture.gouv.fr/anom/fr/PDFs/General/2012_ALGERIE.pdf) (<https://huit.re/maghreb-1>) Voir aussi Recherche généalogique en [Algérie,](https://fr.geneawiki.com/index.php/Recherche_g%C3%A9n%C3%A9alogique_en_Alg%C3%A9rie) au [Maroc](https://fr.geneawiki.com/index.php/Recherche_g%C3%A9n%C3%A9alogique_au_Maroc) et en [Tunisie](https://fr.geneawiki.com/index.php/Recherche_g%C3%A9n%C3%A9alogique_en_Tunisie) sur Geneawiki. [https://huit.re/maghreb-5,](https://huit.re/maghreb-5) [https://huit.re/maghreb-6,](https://huit.re/maghreb-6)<https://huit.re/maghreb-7>
- > Les recherches dans les archives :
	- a) nationales des pays d'origine (Maroc, Algérie, Tunisie)
	- b) aux archives départementales :

Que trouve-t-on aux Archives départementales du Nord ?

- - [guide des sources sur l'histoire des étrangers](http://www.generiques.org/images/pdf/DP_3_tomes.pdf) [\(https://huit.re/maghreb-4](https://huit.re/maghreb-4) )
- les archives des associations

ASSFAM : a été créée en 1951, l'antenne de Lille a été dissoute en 2010. Jusqu'en 1974, cette association était uniquement destinée à aider les français musulmans, ensuite son champs d'action s'est étendu aux algériens.

SSAE : service d'aide sociale aux migrants créé dans les années 1920

ARELi ( fonds conservé au CAMT)

- les archives des services déconcentrés :

- Préfecture, Sous-Préfectures : dossiers de demandes de titres de séjours, dossiers du contrôle des déplacement pendant la Guerre d'Algérie et mesures d'assignation à résidence, dossiers des rapatriés d'Algérie (deux périodes : 1962 et 1970-1978), dossiers d'expulsion et de reconduite à la frontière et dossiers de naturalisation.

- Police : mains courantes, registres relatifs aux étrangers des commissariats, dossiers d'enquêtes du service régional de la police judiciaires, dossiers d'enquêtes, renseignements collectés sur les nationalistes algériens des Renseignement Généraux, etc

- Prisons : registres d'écrous.

- Éducation nationale : registres d'inscription et d 'évaluation des élèves avec informations dur les familles et les parents.

de certaines archives communales

c) aux archives municipales : : archives des mesures visant à contrôler les flux d'aller et venues des populations étrangères.

### <span id="page-14-0"></span>8) Autres sources exceptionnelles

> Les États des biens et actes de partage après décès : (d'après Alain DELEZENNE et Damien DEBRIL)

On trouve les états de biens et les maisons mortuaires dans les archives flamandes antérieures à la Révolution Française, de part et d'autre de l'actuelle frontière francobelge. Les États de Biens permettent également de remonter l'ascendance d'une personne sur plusieurs générations , avec plus de certitudes que ne le font les actes au contenu succinct donc imprécis .

Dans l'exemple ci-dessous , l'État de Biens donne une partie de l'ascendance de Jean François VERHILLE sur environ 150 ans , DESCHUTTELAERE Pierre étant décédé à Bambecque le 6/12/1631 .

### Où trouver les états des biens, où sont-il consultables et à quelles conditions ?

Ces actes enrichissent considérablement les fonds d'archives de Flandre, tant française que belge. En France on en trouve à Bergues (ville et châtellenie), à Bourbourg, à Hondschoote, Wormhout, Houtkerque, Pitgam, Buysscheure, Ochtezeele. Ceux de Bourbourg sont beaucoup moins significatifs. Un relevé des états des biens de Bailleul et de Cassel ont disparu lors des premier et second conflits mondiaux. Il ne semble pas en avoir existé à Gravelines. En Flandre belge, , il en existe pour Bruges, Furnes, Poperinge. Ceux d'Ypres ont disparu en 1914-1918, conservés pour les bourgeois de la ville dans les copies qu'en avait fait A. MERGHELYNCK, archiviste de la ville (Bibliothèque Royale de Bruxelles - microfilm aux archives de la ville d'Ypres).

## Qu'y trouve-t-on ?

Les états de bien sont des inventaires dressés au décès d'une personne laissant des héritiers mineurs. (sous l'Ancien Régime, la majorité était à 25 ans et l'âge de décès plus précoce que de nos jours)

Les maisons mortuaires sont des actes de successions dressés au décès d'une personne, indépendamment du statut juridique de ses héritiers. On trouve donc ce type d'acte en particulier lorsqu'il y a des biens qui justifient leur existence.

Dans l'exemple ci-dessous , l'État de Biens donne une partie de l'ascendance de Jean François VERHILLE sur environ 150 ans , DESCHUTTELAERE Pierre étant décédé à Bambecque le 6/12/1631 .

#### Etats de Biens Furnes Ancêtres :

Sosa 2) VERHILLE Jean François 3) DEVEY Rosalie Justine de Winnezeele, CM 3/5/1752, landbouwer , + 3/5/1776 à Haringhe 4) VERHILLE Pierre 5) LEFEBVRE Marie Pétronille 6) DEVEY Pierre Jacques 7) DEBRIL Marie Pétronille 8) VERHILLE François 9) WULLENS Pétronille 10) LEFEBVRE Jean 11) BRUNET Adrienne 14) DEBRIL Jean 15) GOUSSEN Marie 20) LEFEBVRE Matthieu 21) HEBBEN Jacquemine fille de Louis 22) BRUNET Simon 23) WYDOODT Jeanne 28) DEBRIL Jacques 29) FAUVERGHE Isabeau 30) GOUSSEN Jacques 31) BOUBERT Jeanne 44) BRUNET Simon 45) MEESSCHAERT Proonken 46) WYDOODT Charles fils de François 47) BERVOET Jeanne 56) DEBRIL Balthazar 57) DESCHUTTELAERE Martine 58) FAUVERGHE Guillaume 59) N. Isabeau 112) DEBRIL Jean fils de Pierre 113) KIEF Cécile fille de Pascal 114) DESCHUTTELAERE Pierre fils de Pierre 115) VANDEWALLE Martine fille Pierre Enfants François Pierre (23 ans), Albert Emmanuel (14 ans), Pierre Cornil (12 ans), Auguste

Laurent (9 ans), Dorothée Léocadie (20 ans), Anne Thérèse (18 ans), Marie Ursule Rosalie (7 ans), Isabelle Rosalie (4 ans).

 [Allez plus loin](https://fr.geneawiki.com/index.php/Au_del%C3%A0_de_l) (https://huit.re/etatsdebiens) Inventaire des ETB et MM du Westhoek : [Bibliothèque de CRGFA](http://www.crgfa.org/la-bibliotheque/commande) – [Inventaire CRGFA](http://www.crgfa.org/wp-content/uploads/2012/01/CRGFA_Tarif_2015-09-08.pdf)

#### Les registres de bourgeoisie (Poortersboeken)

Des villes ont leur bourgeoisie. Le titre de bourgeois d'une ville est payant, il donne des privilèges et des devoirs à ses membres : ils ne peuvent être jugés que par les bourgeois, ne peuvent se voir confisquer leurs biens sans l'accord de la bourgeoisie ; en contrepartie, ils doivent défendre la ville et venir en aide à leurs confrères.

On devient bourgeois par achat si le père n'est pas bourgeois au moment de la naissance du demandeur. Les bourgeois parce que fils de bourgeois sont appelés bourgeois par relief, ceux qui achètent le titre sont bourgeois par achat. Comme le titre est obtenu par règlement d'une somme d'argent, une part de la population d'une ville n'y accède pas même si de nombreux ouvriers et journaliers en font partie. Pour prétendre au titre de bourgeois d'une ville, il ne suffit pas de payer, il faut aussi résider au moins une partie du temps dans la ville ou y posséder une maison. Si on vit à l'extérieur de la ville mais dans un territoire contigu, on peut acheter le titre, on est alors bourgeois forain (même racine que le foreign de la langue de Shakespeare). En résumé, les registres sont créés par ville, ils comptent aussi des bourgeois de communes proches.

## Où trouver les listes de bourgeois, où sont-il consultables et <sup>à</sup> quelles conditions ?

On peut les trouver aux archives départementales, dans les archives municipales et on en trouve des copies ou des dépouillements dans les associations (par exemple au CRGFA ou au CGVLF en France, aux archives municipales à Ieper.

La bibliothèque du CRGFA est particulièrement riche : on y trouve des dépouillements de nombreux registres de bourgeoisie ainsi qu'un [Inventaire des registres de bourgeoisie.](http://www.crgfa.org/wp-content/uploads/2013/03/Catalogue_Bailleul_2013.pdf) (<https://huit.re/CRGFA-1>)

## Qu'y trouve-t-on ?

Les noms, date et lieu de naissance, nom du père pour des parents, situation matrimoniale et nom de l'épouse ou de la veuve et date de l'obtention du titre ou de son renouvellement.

 [Réédition des Bourgeois de Cassel](http://www.crgfa.org/pvc.html) [\(https://huit.re/bourgeois-1](https://huit.re/bourgeois-1) ) [Tablettes des Flandres](http://genescan.free.fr/tdf/tablettes.htm) (<https://huit.re/bourgeoisie-1>) <http://asso.nordnet.fr/c.h.g.wasquehal/accueil/bourgeoisie.htm> <http://cgvlf59.free.fr/site2/decouvrir/Bourgeois.htm> <http://genealogiepasdecalais.fr/publications/notaires/76-registreauxbourgeoisarras> <http://www.gennpdc.net/lesforums/index.php?showtopic=11683>

### $\triangleright$  Les pascalisants

Les pascalisants sont des sortes de recensements effectués par les curés de la paroisse et qui enregistrent toutes les personnes âgées d'au moins 12 ans et qui communient. Dans certains villages, ils existent depuis la deuxième moitié du 17ème siècle. Certains ont été dépouillés par des bénévoles et publiés.

## Où trouver les listes de pascalisants, où sont-il consultables et <sup>à</sup> quelles conditions ?

On les trouve principalement dans les associations comme le CRGFA, consultables sur place ou vendus par elles. Certaines ont été publiées sur le Web.

Voici par exemple [celle de la paroisse d'Ebblighem](http://crgfa.free.fr/asweertv/ebblindx.php) établie en 1696 et dépouillée par André Sweertvaegher.

## Qu'y trouve-t-on ?

Les noms, prénoms et année de naissance des habitants baptisés et pratiquants (le plus souvent tous les habitants d'une commune), famille par famille avec les liens de parenté avec le chef de famille.

## <span id="page-17-1"></span>B) Travailler ensemble

Entreprendre des recherches généalogiques est souvent l'amorce d'un travail très long. Si le débutant avait conscience de l'énormité du travail qu'il entreprend, il renoncerait le plus souvent !

Dit de manière plus brutale, une vie n'y suffit pas !

Mais il existe au moins une solution : comme mes ancêtres sont aussi les ancêtres d'un grand nombre de contemporains (voir [Tous parents ...\)](#page-4-0), pourquoi ne pas partager le travail ? , mieux, pourquoi ne pas travailler ensemble ?

C'est exactement ce que les outils informatiques contemporains permettent de faire.

Le choix d'outils de qualité vous permettra de travailler collectivement de manière sécurisée : travailler ensemble, oui, mais pas travailler avec n'importe qui !

## <span id="page-17-0"></span>1) Les outils :

Difficile d'imaginer construire son arbre généalogique aujourd'hui sans utiliser l'informatique. C'est ce que font les généalogistes depuis la fin du 20ème siècle : utiliser un ordinateur et un logiciel de généalogie.

Outre la plasticité possible du travail sans cesse remodelé, le stockage sans limite de documents sources, de photographies, enregistrements audio et vidéo et la simplicité de la sauvegarde font de l'informatique un outil incontournable.

Voilà un outil d'une efficacité rare mais cela reste un outil qui convient surtout à un travail solitaire !

Une révolution en chassant une autre, Internet rend l'usage de la généalogie par informatique plus facile, plus sûr et la généalogie plus festive !

Cette façon de travailler, encore peu répandue, va très sûrement se généraliser dans les années qui viennent.

Il existe des logiciels de généalogie qui permettent de travailler en ligne et à plusieurs, ils permettent une gestion fine des droits d'accès pour que les lois, dans leur lettre comme dans leur esprit, soit respectées.

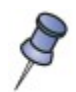

Nous avons sélectionné deux logiciels de ce type :

[Webtrees \(https://www.webtrees.net/index.php/fr/\)](https://www.webtrees.net/index.php/fr/)

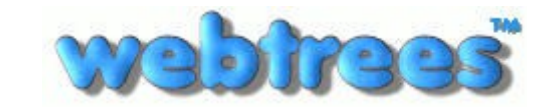

webtrees est un logiciel de généalogie en ligne. C'est un logiciel libre (Open Source) et gratuit !

Pour le mettre en œuvre, vous aurez besoin d'un serveur web avec PHP et MySQL. Cela peut être votre serveur ou un serveur loué chez un hébergeur (recommandé). On y accède par un navigateur WEB et il est, par conséquent utilisable sur tout ordinateur ou mobile connecté à Internet, quel que soit son système d'exploitation.

Si votre base de généalogie est destinée à atteindre une certaine taille (plusieurs milliers de familles), nous recommandons un [hébergement payant](https://www.webtrees.net/index.php/fr/web-hosting-fr) (comme [celui sur lequel nous](https://dev.webtrees.net/demo-andre/index.php?ctype=gedcom&ged=family) [allons travailler](https://dev.webtrees.net/demo-andre/index.php?ctype=gedcom&ged=family) pendant les ateliers de généalogie de la médiathèque de Roubaix)

Il utilise le format GEDCOM standard de manière rigoureuse et il est par conséquent compatible avec toutes les autres applications de généalogie et de bureau.

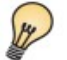

### Webtrees est le logiciel de généalogie que nous recommandons.

Utiliser un logiciel en ligne présente de nombreux avantages : il permet la collaboration, l'ajout de tout type de médias et le partage maîtrisé sans export, il permet un accès universel avec votre navigateur web habituel, il permet aussi de déléguer les opérations de sauvegarde à son hébergeur. Comme logiciel libre, il propose aussi de nombreux modules complémentaires développés par des contributeurs utilisateurs.

Pour mettre en œuvre deux autres logiciels Web, vous aurez également besoin d'un serveur web avec PHP et MySQL. Cela peut être votre serveur ou un serveur loué chez un hébergeur.

On y accède par un navigateur WEB et il est, par conséquent, utilisable sur tout système d'exploitation.

#### [Geneweb](https://fr.geneawiki.com/index.php/GeneWeb) (https://geneweb.tuxfamily.org/wiki/download)

GeneWeb est un logiciel de généalogie libre, écrit dans le langage Ocaml

### [TNG \(http://www.tngsitebuilding.com/\)](http://www.tngsitebuilding.com/)

Il a globalement les mêmes qualités que webtrees même si son ergonomie et ses possibilités de gestion des accès ne sont pas aussi fines. Ce n'est pas un logiciel libre et il est payant.

D'autres logiciels, plus traditionnels, s'installent sur un ordinateur individuel. Parmi ces logiciels de généalogie, il existe plusieurs standards ; ce ne sont pas forcément ceux que nous conseillerons.

Ces « standards » sont par exemple Geneatique, Heredis, Legacy. Ils sont chers, ne sont pas inter-compatibles avec les différents systèmes d'exploitation et la plupart font le grand écart avec la norme GEDCOM : si vous exportez vos données pour les transmettre à un tiers ou pour changer de logiciel, toutes les données en dehors de la norme GEDCOM seront perdues … ce défaut vous rend totalement prisonnier du logiciel que vous utilisez et vous contraint de payer les nouvelles versions.

Beaucoup sont aussi franco-français, c'est un handicap pour leur pérennité.

Si vous décidez d'installer un logiciel sur votre ordinateur de bureau, il en existe deux que nous vous conseillons. Les deux sont des logiciels libres et gratuits, ils fonctionnent sur tous les systèmes d'exploitation (Linux / MacOs / Windows).

#### [Ancestris https://www.ancestris.org/](https://www.ancestris.org/)

Ancestris est un logiciel libre et gratuit, il est écrit en langage Java et repose sur la plate-forme reconnue Netbeans d'Oracle. La conséquence immédiate de ce choix est qu'il va pouvoir fonctionner sur tout système d'exploitation (Linux, MAC, Windows, OS/2) et qu'il bénéficie de toutes les fonctionnalités déjà incluses de cette plate-forme.

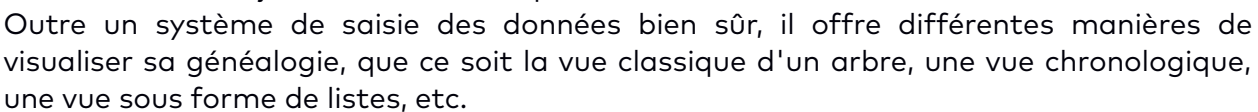

#### [Gramps](https://gramps-project.org/wiki/index.php?title=Fr:Page_principale) :<https://gramps-project.org/>

Gramps est un projet de logiciel libre pour la généalogie. Il offre un programme professionnel et un wiki ouvert à tous. C'est un projet communautaire, créé, développé et

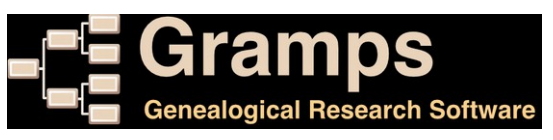

dirigé par des généalogistes. Il peut s'installer sous Linux, MAC OS X et Windows.

Un dernier point de comparaison entre les solutions en ligne et les solutions sur poste : les logiciels en ligne comme webtrees ou TNG proposent un éventail moins important et moins soigné de rapports imprimés. Ce défaut à première vue n'en est pas vraiment. Les représentations à l'écran sont belles, multiples et accessibles partout et, comme une base

généalogique vivante est en constante évolution, l'intérêt d'un magnifique tableau papier, à imprimer chez un imprimeur, étant donnée la taille des dits tableaux, est limité. Les généalogistes qui utilisent des solutions de généalogie en ligne peuvent aussi remplir les beaux tableaux manuscrits proposés entre autres par Geneanet et peuvent aussi envoyer un ficher GEDCOM des données à représenter à des professionnels.

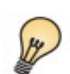

#### Conclusion :

Un bon choix de logiciel est webtrees hébergé chez un professionnel.

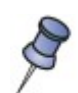

Remarque : il est tout à fait possible d'utiliser webtrees pour vos travaux de recherche et de partage et un logiciel de bureau installé sur un ordinateur pour des opérations exceptionnelles (créer un livre, sortir un diagramme mural, etc). Il suffira alors d'exporter un fichier GEDCOM dans votre interface d'administration webtrees et de l'importer sur l'ordinateur local avec lequel vous ferez vos travaux d'impression.

## <span id="page-19-0"></span>2) Le droit

### <span id="page-19-1"></span>délais d'accès et de consultation

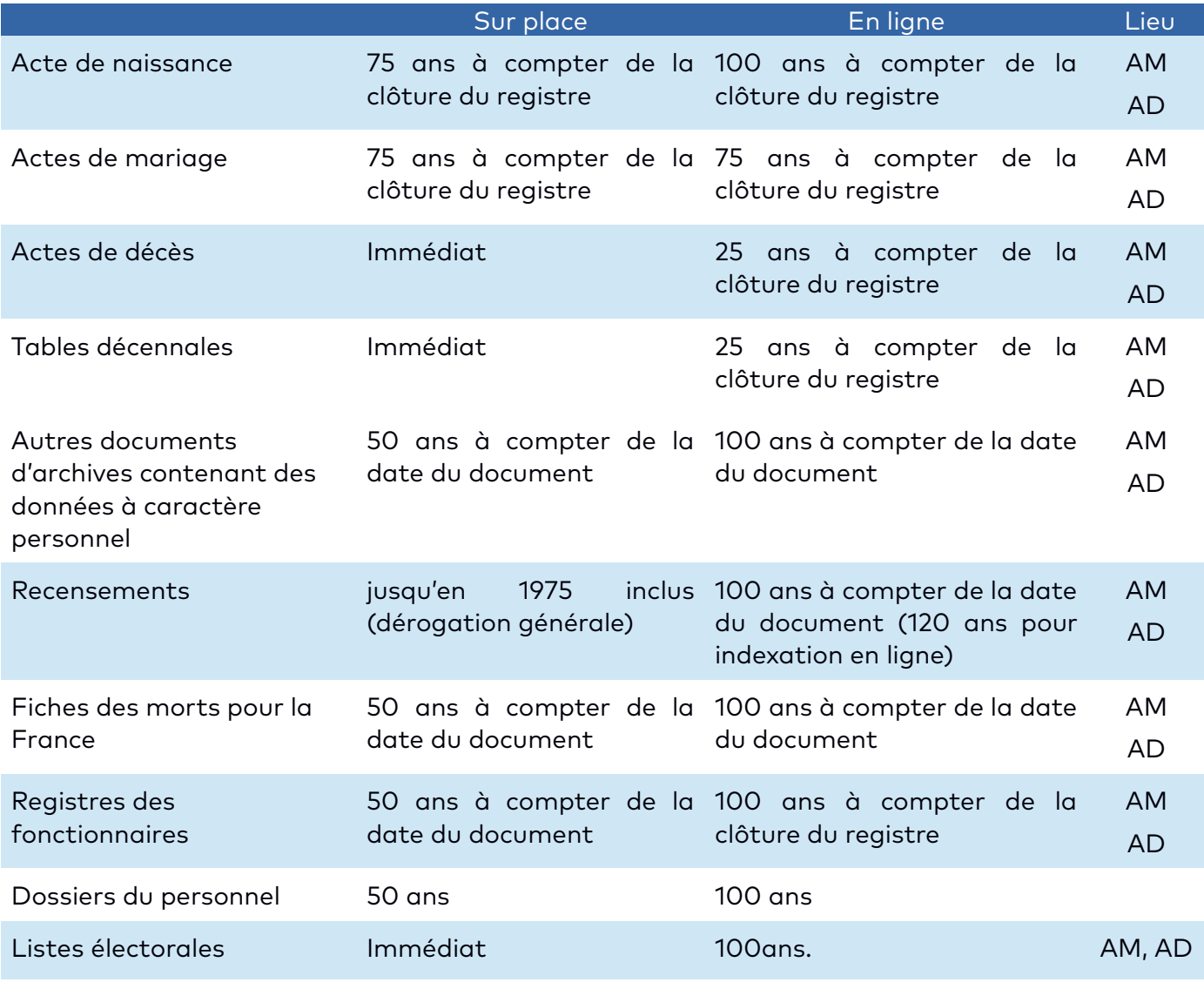

Petit inventaire des ETB et [Bibliothèque de CRGFA](http://www.crgfa.org/wp-content/uploads/2012/01/CRGFA_Tarif_2015-09-08.pdf) MM du Westhoek [Inventaire CRGFA](http://www.crgfa.org/la-bibliotheque/commande)

#### $\triangleright$  délais de publication de données généalogiques

Il s'agit ici des droits d'une personne sur des informations qui lui sont personnelles et qui sont publiées par vous dans votre arbre.

Il sera judicieux de ne publier aucune donnée au sujet d'individus contemporains ou d'individus décédés et contenant des informations de contemporains, y compris la filiation.

Ces informations seront utilement ôtées de l'affichage internet public et leur consultation réservées à la personne concernée ; leur modification par cette même personne devra être autorisée systématiquement sur simple demande.

#### a) droit d'interrogation et de rectification

Le législateur français <sup>a</sup> expressément prévu la possibilité pour toute personne justifiant de son identité le droit d'interroger le responsable d'un traitement <sup>à</sup> caractère personnel (…).

Si le demandeur est la personne dont les données apparaissent sur le site, l'exercice du droit d'interrogation ou d'accès n'est pas conditionné par l'existence d'un motif légitime, il pourra demander à l'exercer sans avoir à se justifier.

#### b) droit d'opposition (demander l'effacement des données)

« Toute personne physique a le droit de s'opposer, pour des raisons légitimes, à ce que des données <sup>à</sup> caractère personnel la concernant fassent l'objet d'un traitement »

Si une personne fait la demande au propriétaire d'un arbre d'effacer les données la concernant, celui-ci doit immédiatement et sans demander de motif effacer les données concernées, il peut néanmoins demander une preuve de l'identité du plaignant.

> droit d'auteur (sources : [Généalogie, vie privée et protection des données](http://jose.chapalain.free.fr/pageprin893.htm) et [http://www.jurizine.net/2007/08/19/66-vie-privee-genealogie-sur-internet\)](http://www.jurizine.net/2007/08/19/66-vie-privee-genealogie-sur-internet)

Si je publie un arbre généalogique sur internet ou autre support, puis-je revendiquer un droit d'auteur sur cet arbre généalogique ?

A priori, le fait qu'une personne recopie un arbre que vous avez vous-même mis en ligne, et l'intègre au sien, par exemple, ne peut être répréhensible, et ce d'autant qu'aucun travail particulier de présentation n'a été apporté par vos soins.

Il est important de préciser que lorsqu'une base de données est mise à la disposition du public par le titulaire des droits, celui-ci ne peut interdire :

- l'extraction ou la réutilisation d'une partie non substantielle, appréciée de façon qualitative ou quantitative, du contenu de la base, par la personne qui y a licitement accès ;

- l'extraction à des fins privées d'une partie qualitativement ou quantitativement substantielle du contenu d'une base non électronique, sous réserve du respect des droits d'auteurs ou des droits voisins sur les œuvres ou éléments incorporés dans la base

### <span id="page-20-0"></span>3) Les contraintes :

la préoccupation du généalogiste, qui, par nature, manipule des données personnelles, de personnes contemporaines comme de personnes décédées, sera de veiller à la sécurité des données qu'il manipule.

Cette surveillance devra s'exercer à plusieurs niveaux

 utiliser des logiciels libres, c'est à dire des logiciels dont le code informatique est publiquement accessible et contrôlable, par le généalogiste titulaire d'une licence ou par un tiers. Aujourd'hui, une grande majorité des matériels informatiques sont connectés à l'internet de manière continue. Cette connexion doit être sécurisée et la licence des logiciels utilisés doit respecter cette sécurité, aussi bien au niveau du système

d'exploitation (choisir Linux plutôt que Windows), qu'au niveau du logiciel de généalogie qui gère les données (choisir un logiciel libre plutôt qu'un logiciel propriétaire) et qu'au niveau des services utilisés (fournisseur d'accès, hébergement, VPN, DNS, etc).

- respecter le droit (voir paragraphe précédent). Le droit devra être respecté à tous les niveaux du traitement, de l'exploitation et de la publication des données.
- $\triangleright$  Les logiciels collaboratifs devront disposer de fonctions automatiques de restriction de l'affichage (les données des contemporains ne doivent jamais être publiées) et optionnelles (telle donnée de telle personne décédée sera volontairement soustraite à l'affichage public pour quelque raison que vous jugerez utile).

## <span id="page-21-3"></span>C)Présenter son travail

## 1) les différents types de représentation

<span id="page-21-2"></span>Il existe plusieurs façons d'organiser ses recherches généalogiques ; on peut prioriser les recherches d'ascendants ou rechercher systématiquement les collatéraux d'un ancêtre retrouvé et ses descendants.

On peut aussi représenter son arbre de plusieurs façons.

Voyons d'abord votre généalogie ascendante.

<span id="page-21-1"></span> $\triangleright$  le [tableau vertical](https://www.ghezibde.net/genealogie/pedigree.php?ged=vanderlynden.ged&show_full=1&rootid=I140096&PEDIGREE_GENERATIONS=4&orientation=2&show_full=1&show_full-GUI-ONLY=1)

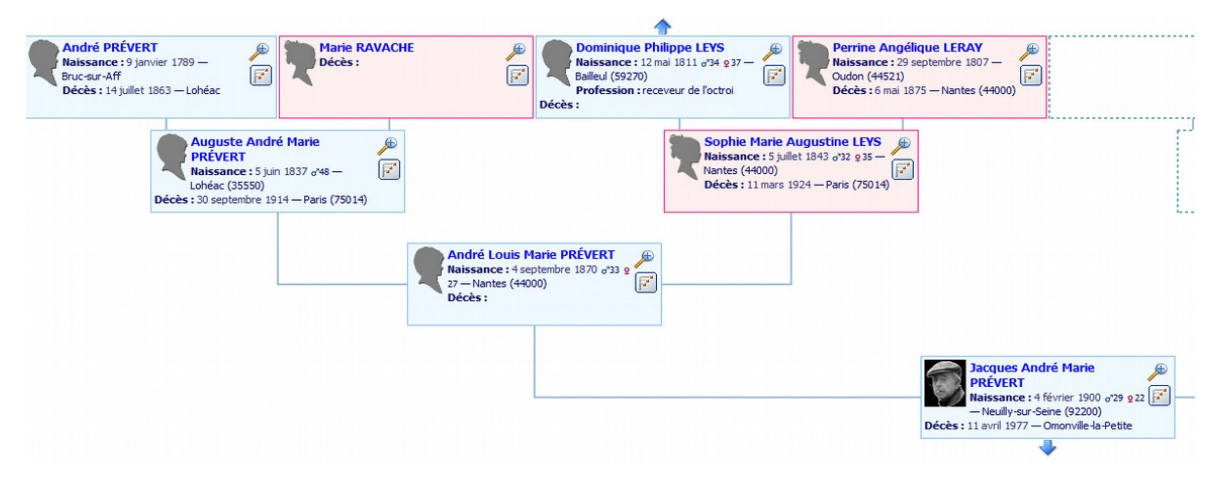

<span id="page-21-0"></span> $\triangleright$  le [tableau horizontal](https://www.ghezibde.net/genealogie/pedigree.php?rootid=I140096&ged=vanderlynden.ged)

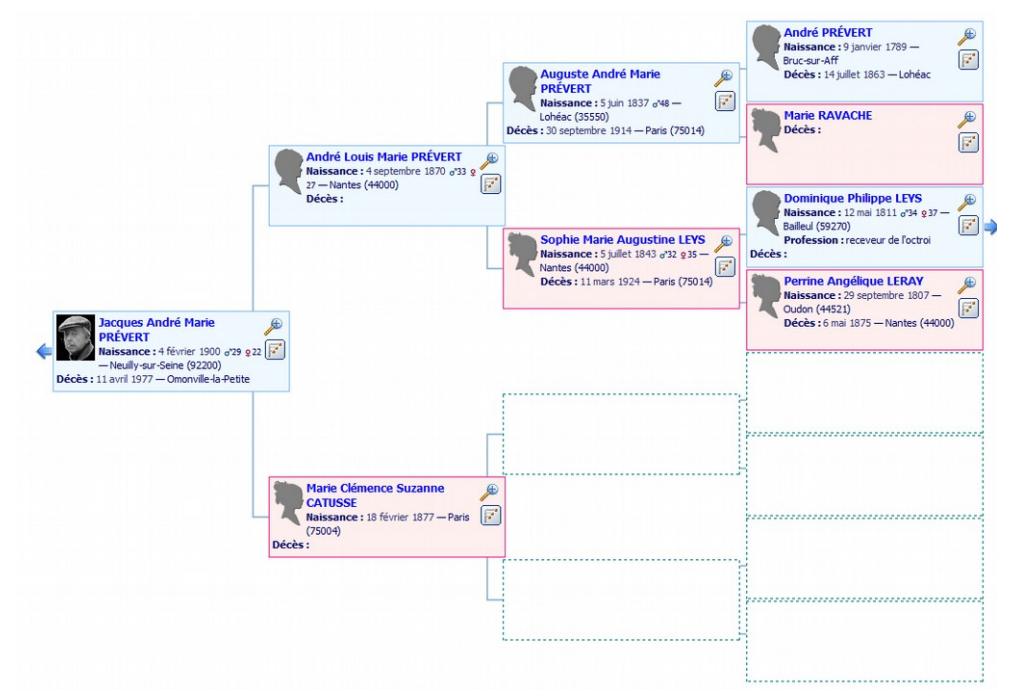

### <span id="page-22-1"></span>> le [tableau circulaire ou semi circulaire](https://www.ghezibde.net/genealogie/fanchart.php?rootid=I140096&ged=vanderlynden.ged)

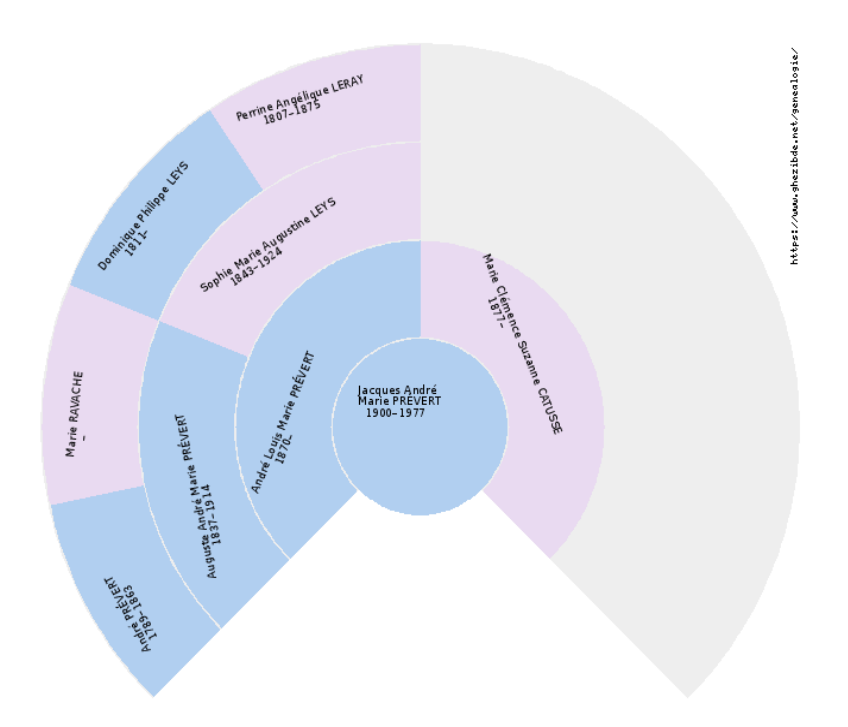

#### les arbres graphiques dessinés :

<span id="page-22-0"></span>ce sont des arbres à compléter, à l'aide d'étiquettes imprimées avec votre logiciel de généalogie ou rempli à la main avec votre plus belle écriture …. voilà un cadeau, qui, d'expérience, sera très apprécié !

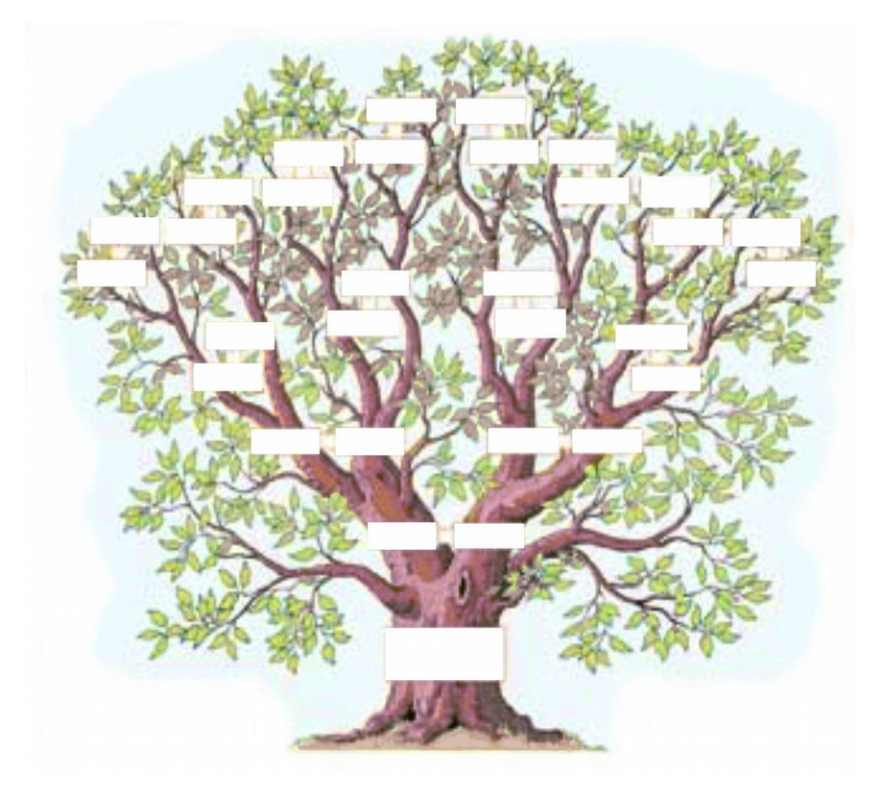

Voyons maintenant les représentations de votre généalogie descendante

<span id="page-23-2"></span> $\triangleright$  les listes indentées sont les représentations descendantes plus utilisées.

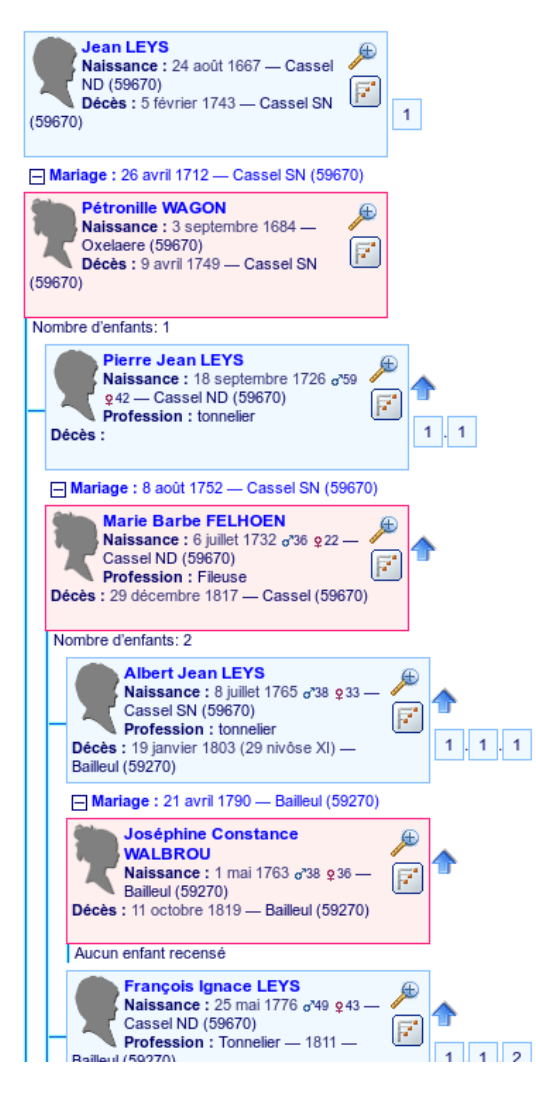

## > logiciels graphiques spécialisés.

<span id="page-23-1"></span>Des logiciels graphiques, capables d'importer des fichiers GEDCOM, seront capables de réaliser des représentations graphiques complexes et parfois très réussies.

Les plus motivés par les expériences graphiques pourront par exemple tester le logiciel [Gephi](http://master-iesc-angers.com/utilisation-du-logiciel-gephi-pour-lanalyse-cartographique/) en passant par [yWorks](https://www.yworks.com/products/yed) capable de lire des fichiers GEDCOM et de produire des tables de données pour Gephi (yWorks sert d'interface).

## <span id="page-23-0"></span>2) Représentation numérique & représentation papier

Les tableaux imprimés ont été l'une des fonctionnalités les plus recherchées dans les logiciels de généalogie du 20ème siècle. Ils ont rivalisé de richesses d'impression. Malheureusement, l'une des caractéristiques de la généalogie est de n'être jamais terminée et une impression d'aujourd'hui est le plus souvent remise en cause ou complétée avec des données de demain. Ici encore, l'informatique est une solution. L'affichage à l'écran d'un arbre généalogique permet le plus souvent de s'adapter plus facilement aux souhaits des uns et des autres et peut évoluer à chaque instant sans laborieuses et coûteuses impressions.

Il n'en reste pas moins que la beauté d'un arbre papier n'a pas d'égale. Réservez-les aux réunions de familles et faites-les imprimer par un professionnel qui aura le matériel adapté aux tableaux de grandes tailles et aux graphismes élaborés.

## <span id="page-24-1"></span>D)Autour de la généalogie

## <span id="page-24-0"></span>1) Onomastique :

L'onomastique est une branche de la lexicologie qui étudie l'origine des noms propres. On y distingue l'anthroponymie (étude des noms de personnes) et la toponymie (étude des noms de lieux).

Dans son travail de recherche, le généalogiste abordera tôt ou tard ces disciplines. Notre situation géographique frontalière leur donne un intérêt tout particulier.

Des livres très intéressants abordent ce sujet pour les noms francophones et pour les noms flamands.

En flamand, les substantifs de métiers déclinés ou non sont très fréquents. Decoster (Lecoûtre), Debacker (Leboulanger), Desmidt (Leforgeron), sont des patronymes rencontrés dans toutes les langues.

De même, les noms de lieux sont à l'origine de beaucoup de patronymes. VanRyssel (DeLille), VanBelle (DeBailleul) ou encore Vansoeterstede (DuDoulieu) sont liés à des localités et sont différents des noms comme Vanderbrughe ou Verbrughe (Dupont), Vandermeersch ou Vermeersch (Dupré) ou encore Vandenbussche (Dubois).

Les patronymes varient dans le temps ; leur usage étant principalement oral pendant les siècles qui nous précédent et comme nos aïeux ne savaient pas forcément écrire, la graphie des noms a souvent varié d'une génération à l'autre. La république française, soucieuse de son unité linguistique a aussi pris le soin de nommer des fonctionnaires de l'état civil qui maîtrisaient mal le flamand local. Il en résulte des transformations fréquentes des patronymes. Pour simplifier les traitements informatiques, nous conseillons de choisir, pour chaque individu, la version actuelle d'un nom de famille et d'ajouter toutes les variantes trouvées dans les actes de cet individu.

Les noms de lieux ont également subi de nombreuses variations, certains villages ont disparu et ceux qui ont fusionné avec des villages limitrophes et ont changé complètement.

Dans notre région, il n'est pas rare de trouver des noms de villages traduits du flamand en français pour revenir à la version flamande du nom quelques années plus tard.

Ainsi, Hondeghem, traduit à tort comme la ville du chien a été nommé Quienville, le village de Lynde (tilleul) a été nommé Tyl , Tille , Thielt. L'usage de la plupart de ces traductions fut fugace, certaines se sont maintenues comme Le Doulieu pour Soeterstede

Il existe aussi des changements de noms plus ponctuels dans des époques plus anciennes. voici quelques exemples : Wemaers Cappel s'est appelé *BlauwCappel*, Saint-Sylvestre-Cappel s'est appelé Hildewartcappel

## <span id="page-25-2"></span>2) Parentés, consanguinité

Il existe plusieurs façons de décrire un degré de parenté. Cela dépend si on l'examine selon le droit canon (de l'église catholique), le droit civil (droit national) ou encore la génétique.

### <span id="page-25-1"></span>> Droit canon :

le degré de parenté est le nombre de générations séparant deux individus par rapport à leur ancêtre commun. Un père et son fils sont parents au premier degré, un frère et une sœur sont également parents au premier degré, des cousins "germains" sont parents au deuxième degré.

Dans le tableau suivant, Henri épouse Roberte, ils ont deux enfants, Gaël et Jules.

Ces enfants se marient à leur tour et ont des enfants, etc. Quelques générations plus tard, Pierre, descendant de Gaël épouse Alberte descendante de Jules !

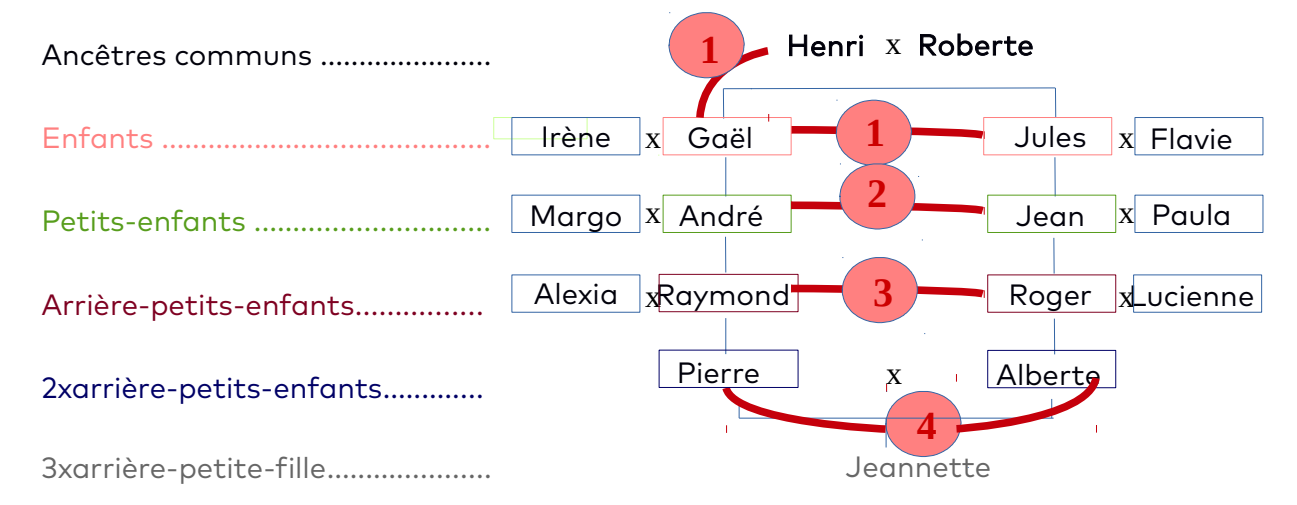

en droit canon : Henri et ses fils Gaël et Jules sont parents au premier degré Jules et Gaël sont frères et parents au premier degré André et Jean sont cousins germains et parents au deuxième degré Raymond et Roger sont cousins issus de germains et parents au troisième degré Pierre et Alberte sont arrières-petits-cousins et parents au quatrième degré

<span id="page-25-0"></span> $\triangleright$  Droit civil :

le degré de parenté est le nombre de sauts qu'il faut faire entre deux personnes en passant jusqu'à leur ancêtre commun.

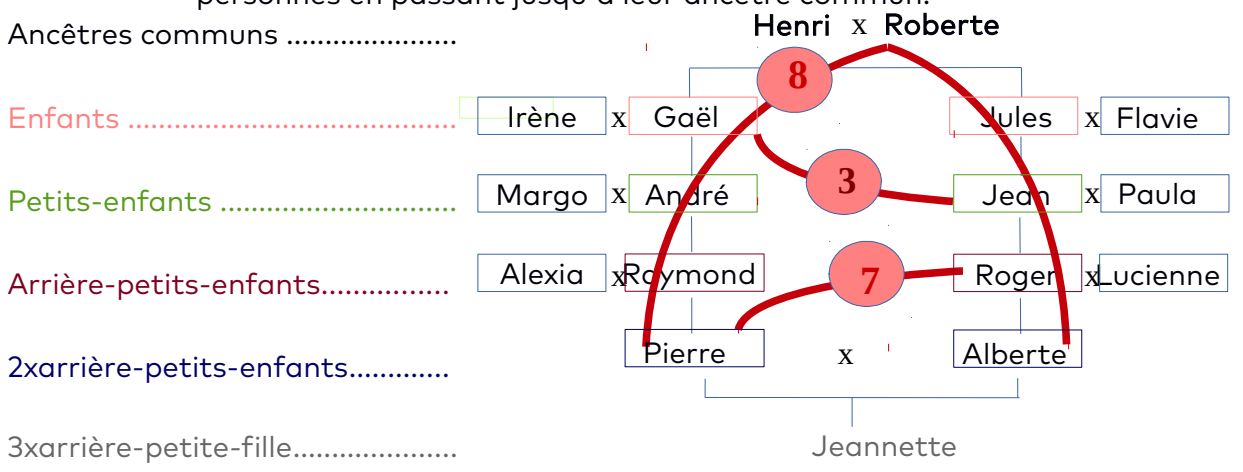

#### en droit civil :

Jean et Gaël sont parents du premier au deuxième degré, soit au 3ème degré Pierre et Roger sont parents du quatrième au troisième degré, soit au 7ème degré Pierre et Alberte sont parents au 8ème degré.

Pierre et Alberte, arrières-petits-cousins, sont parents au huitième degré en droit civil

### > Génétique :

<span id="page-26-1"></span>en génétique, on calcule un taux de consanguinité ou un taux de parenté. Le taux de consanguinité d'un enfant est égal au coefficient de parenté de ses parents.

Le coefficient de consanguinité F est égal à la somme des consanguinités induites par les ancêtres communs.

$$
F = \sum_{i=1}^n C_i
$$

Où n = nombre d'ancêtres communs

La consanguinité induite Ci par un ancêtre commun est Ci=1/2<sup>(P+M+1)</sup> où P est le nombre de générations entre le père et l'ancêtre commun et M est le nombre de générations entre la mère et l'ancêtre commun.

Pour Jeannette, le taux de consanguinité sera donc de

**1/2<sup>(4+4+1)</sup> (parenté par l'ancêtre Henri) + 1/2<sup>(4+4+1)</sup> (parenté par l'ancêtre Roberte) = <b>2/512 =** 0.39 %

Le coefficient de parenté entre les deux parents sera également de 0,39 %

#### Quelques liens :

[Liens de parenté, degrés de parenté et implexe](http://www.guide-genealogie.com/guide/parente.html) [Les calculs de parenté](http://www.linternaute.com/pratique/loisirs/genealogie/ce-qu-il-faut-savoir/757/les-calculs-de-parente.html) [Degrés de parenté](http://pdg.beziaud.org/degre.php) Des ancêtres en nombres - 3ème partie, degrés de parenté [Les degrés de parenté](http://f5zv.pagesperso-orange.fr/GENEALOG/G01/G01m.htm) [Formule générale de calcul des coefficients de parenté](http://www.agroparistech.fr/svs/genere/uvf/GP/Phi/calcul1.htm) [Généalogie et Coefficient de Consanguinité, Exercices](http://atlasgeneticsoncology.org/Educ/ConsangGenealFr.html) [Méthode de calcul du taux de consanguinité](http://www.agorat.org/articles/M%C3%A9thode_de_calcul_du_taux_de_consanguinit%C3%A9#Cas_sans_anc.C3.AAtre_commun) [EXTENDED FORMULAE FOR THE coefficient of relationship](http://www.genetic-genealogy.co.uk/Toc115570148.html)

## <span id="page-26-0"></span>3) Organisation territoriale :

Les lieux sont utilisés à plusieurs fins.

Ils permettent de regrouper les personnes nées, mariées ou décédées dans un endroit, ils permettent de suivre les migrations géographiques d'une branche et ils permettent aussi de représenter des événements généalogiques sur une carte.

Tout cela nécessite une saisie rigoureuse des lieux.

Plusieurs règles permettent une gestion plus rigoureuse des lieux, dans tous les pays du monde. Les lieux sont généralement référencés dans des sous-ensembles (par exemple les départements en France ou les comtés aux USA, ….), ces ensembles sont généralement regroupés dans des ensembles (les régions en France, les länders en Allemagne, les états aux États-Unis, …), eux-mêmes rassemblés dans des pays.

En norme GEDCOM, cela donnera pour la France : Ville, Département, Région, Pays, pour la Belgique (Ville, Région, État, Pays), pour les États-Unis (Ville, Comté, État, Pays).

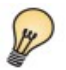

Conseil : ne pas utiliser de numéro administratif type Code postal ou Code Insee dans les lieux saisis ; ces numéros sont liés à une époque et peuvent changer.

# <span id="page-27-0"></span>Un site, un livre …

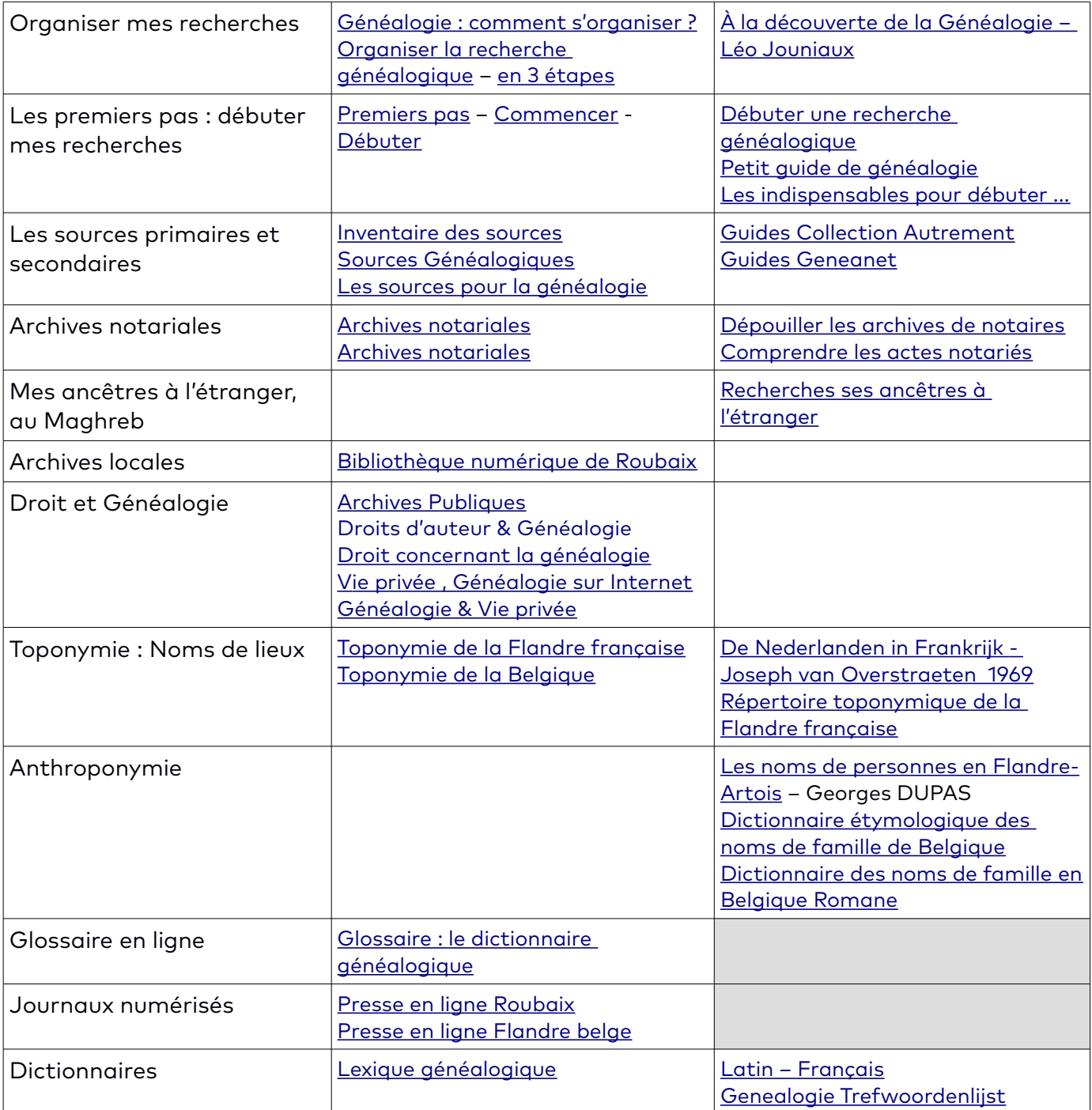

## <span id="page-28-0"></span>**GLOSSAIRE**

Abréviations : o pour naissance, ∞ pour baptème, x pour mariage, )( pour divorce, + pour décès, ✝ pour sépulture, ….

Agnatique : généalogie où seules les branches masculines sont étudiées, de mâle en mâle.

Aïeul(e) : grand-père, grand-mère ; de la même façon, les bis-aïeux sont les arrière-grandsparents et les tri-aïeux sont les arrière-arrière-grands-parents.

Archives : documents archivés ou lieu où sont déposés les documents archivés.

Baptême sous condition : baptême d'urgence d'un enfant en danger de mort dans un lieu de culte (chapelle, église) proche du lieu de naissance. La condition est que les témoins présents au baptême perçoivent un signe de vie chez l'enfant, cela permet de le baptiser et, s'il finit par mourir, de trouver un repos et éternel comme tous les autres baptisés. La sagefemme (nommée par le prêtre) aura préalablement ondoyé l'enfant. La mort sans baptême aurait condamné l'enfant à errer éternellement dans les limbes.

BMS : Baptêmes, Mariages, Sépultures ou Actes paroissiaux (voir ce chapitre)

Collatéral : Parent du côté du père ou de la mère et par extension descendant d'un ancêtre commun par la branche paternelle ou par la branche maternelle (frère, oncle, nièce, cousin …).

Consanguins : en généalogie, enfants nés d'un même père mais de mères différentes par opposition à Utérins).

Cousins germains : Enfants de deux frères ou sœurs

Cousins issus de germains : appelés aussi "petits cousins" ou "sous-germains". Enfants de cousins germains ou encore petits-enfants de deux frères ou sœurs.

De cujus : est nommé de cujus d'une représentation généalogique, l'individu

« De cujus » est un terme utilisé dans le langage juridique, premiers mots de la locution latine « (is) de cujus successione agitur » et qui signifie « celui de la succession duquel on débat » ou « celui (celle) dont la succession duquel (de laquelle) il s'agit »

En généalogie, le terme évoque plutôt l'individu dont on établit la généalogie. C'est un terme que l'on retrouve (de moins en moins) souvent dans les logiciels de généalogie mais plutôt rarement utilisé par les chercheurs d'ancêtres. Ce terme peut être utilement remplacé par « la personne racine ».

Dispense de consanguinité : autorisation de mariage entre apparentés accordée par un évêque. En droit canon (droit de l'église catholique), on compte le nombre de degrés qui séparent de l'ancêtre commun (voir chapitre Parentés)

Enfant naturel :enfant né de parents libres, c'est-à-dire non mariés ni l'un ni l'autre.

GEDCOM : (acronyme de *genealogical data communication*) c'est une spécification pour l'échange de données généalogiques développée par l'Église de Jésus-Christ des saints des derniers jours (Mormons). Le format GEDCOM est utilisé en généalogie pour échanger de données entre différents systèmes ou logiciels de généalogie.

Implexe des ancêtres : en généalogie, l'implexe est le rapport en le nombre réel et le nombre théorique d'ancêtres d'une personne.

Exemple : si une personne n'a aucun ancêtre lié par un lien de parenté avec ses autres ancêtres, il a, là sixième génération, 62 ancêtres (2 parents (père et mère), 4 grandsparents (aïeuls), 8 arrière-grands-parents (bisaïeuls), 16 arrière-arrière-grands-parents (trisaïeuls) et 32 arrière-arrière-arrière-grands-parents (quadrisaïeuls).

Imaginons qu'en faisant leur arbre généalogique, Jeannette et Michel, qui viennent de se marier, découvrent que parmi leurs arrière-arrière-arrière-grands-parents, ils retrouvent un couple identique : dans l'exemple ci-dessous, Raoul et Thècle sont les ancêtres commun des époux.

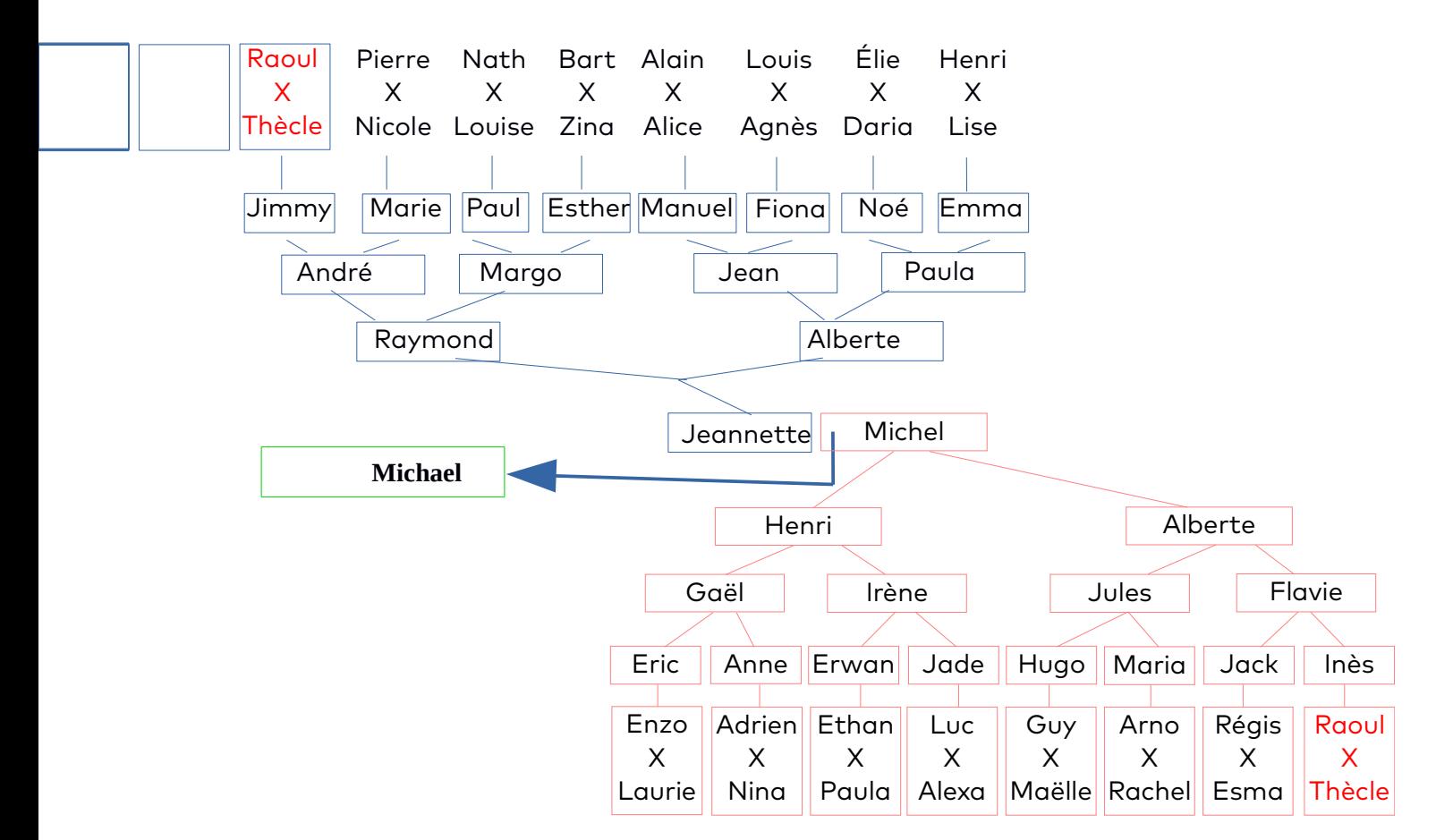

Jeannette et Michel ont un fils Michael qui, au lieu d'avoir (16 + 8 + 4 +2 +1)  $\times$  2 = 62 ancêtres, n'en aura donc que (16 + 8 +4 +2 +1) + (14 + 8 +4 +2 +1) = 60 ! Il manque 2 ancêtres par rapport au nombre théorique de 62.

L'indice d'implexe de Michael à la génération 4 sera de 30/32=92 % (plus l'indice sera faible, plus la consanguinité sera forte)

Le taux d'implexe de Michael à la génération 4 sera de 2/62 = 3,23 % (plus le taux d'implexe sera élevé, plus la consanguinité sera forte).

NMD : pour Naissances, Mariages, Décès. Actes de l'État Civil (après 1792).

Onomastique : Science des noms de famille (anthroponymie).

Parentèle : Ensemble des parents, cousins... d'un individu.

Permalien Un permalien est un type d'URL conçu pour référer un élément d'information et pour rester inchangé de façon permanente, ou du moins, pour une certaine période de temps. La permanence dans les hyperliens est particulièrement utile pour les liens vers une source externe. En généalogie, il faudra utiliser les permaliens pour renvoyer aux sources utilisées pour une donnée (acte de baptême, naissance, mariage, décès, etc.

Sieur : titre donné aux marchands, les rentiers, notables (sans qu'ils aient nécessairement un titre). Il signifie que le porteur est propriétaire d'un lieu. A partir de 1900, cette appellation est devenue progressivement courante pour donner finalement naissance à "Monsieur".

#### Sosa - Numérotation de Sosa-Stradonitz

Comme nous l'avons vu, au fil des générations, le nombre de nos ancêtres connaît une progression asymptotique. Chacun de nous aurait autour de 17 milliards d'ancêtres vers l'an 1000 !

Même si vous avez peu de chances de pouvoir remonter vos branches jusque l'an 1000, il vous sera très vite difficile le localiser à coup sûr l'un de vos ancêtres parmi autant de monde.

Pour résoudre ce problème, Stradonitz perfectionna une méthode mise au point par Sosa (1676) reprenant lui-même une méthode mise au point par Eyzinger en 1590. Cette méthode est simple et efficace !

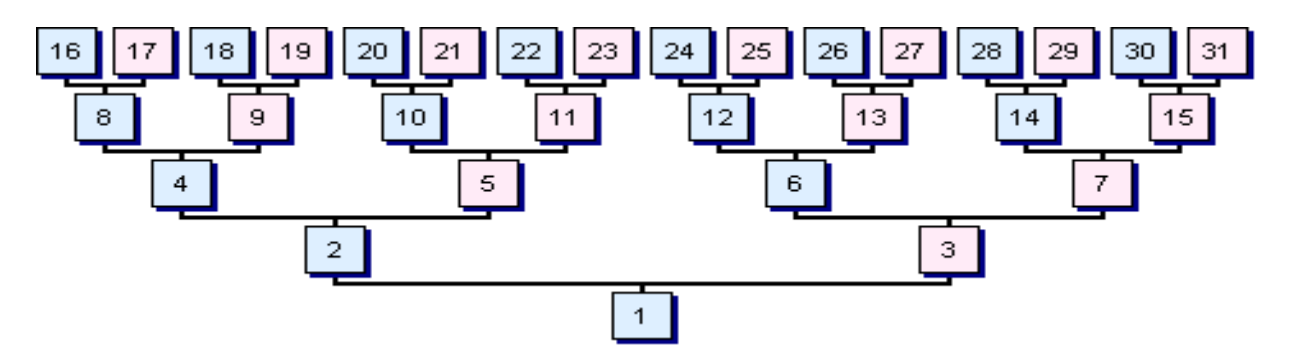

Si on commence une numérotation en donnant 1 à la personne dont on étudie les ancêtres, puis 2 à son père et 3 à sa mère et qu'on applique la même méthode aux deux parents (4 et 5 pour le père et la mère du père et 6 et 7 pour le père et la mère de la mère), on s'aperçoit très vite qu'il est possible de continuer une telle numérotation à l'infini et que chaque ancêtre se verra attribuer un numéro, le numéro Sosa, en fonction de sa position dans l'arbre.

Le premier individu (la souche) aura le numéro 1 soit 2<sup>0</sup>

Les parents auront respectivement les numéros 2 et 3 soit  $2^1$  et  $2^1$ +1

Les grands-parents auront les numéros 2 $^2$ , 2 $^2$ +1, 2 $^2$  +2 et 2 $^2$ +3 soit 4, 5, 6 et 7 ….

L'intérêt de la numérotation Sosa est différent depuis l'usage de l'informatique. Elle est essentiellement utile pour établir une liste des ancêtres manquants dans un généalogie. Voir pour l'exemple la [liste des ancêtres de Jacques PREVERT sur l'arbre Ghezibde](https://www.ghezibde.net/genealogie/ancestry.php?ged=vanderlynden.ged&rootid=I140096&show_cousins=0&chart_style=2&PEDIGREE_GENERATIONS=10&show_full=1&show_full-GUI-ONLY=1) (les

numéros absents dans la colonne Sosas indiquent les ancêtres qui n'ont pas encore été recensés).

Utérins : se dit d'enfants nés de la même mère mais de pères différents (par opposition à consanguins)

# Quelques adresses utiles

À Roubaix : [Archives Municipales](http://www.ville-roubaix.fr/pratique/archives-municipales.html) Mairie de Roubaix 17, Grand Place 59066 Roubaix Cedex 1 Renseignements : Tél. : 03 20 66 46 95 - Courriel : [archives@ville-roubaix.fr](mailto:archives@ville-roubaix.fr) Horaires : mardi au jeudi de 14h à 17h, vendredi de 9h à 12h et 14h à 17h et samedi de 9h à 12h Dans le Nord : [Archives départementales du Nord](http://www.archivesdepartementales.lenord.fr/) – [État Civil](http://www.archivesdepartementales.lenord.fr/?id=531) 22, rue Saint Bernard 59000 Lille Renseignements : Tél. : 03 59 73 06 00 - Courriel : [archivedep@lenord.fr](mailto:archivedep@lenord.fr) Horaires : mardi au jeudi de 9h à 17h, vendredi de 9h à 16h Dans le Pas-de-Calais : [Archives départementales du Pas-de-Calais](http://www.archivespasdecalais.fr/) [État Civil](http://www.archivespasdecalais.fr/Chercher-dans-les-archives/Archives-en-ligne/Etat-civil/Actes) 1, rue du 19 mars 1962 62000 Dainville Renseignements : Tél : +33 (0)3 21 71 10 90 – Courriel : Horaires : du lundi au vendredi de 9h00 à 17h00 En Belgique : [Archives de l'État en Belgique](http://www.arch.be/index.php?l=fr&m=genealogiste&r=archives-a-consulter#1) - [État Civil](http://search.arch.be/) En France : [Archives départementales en ligne](https://fr.geneawiki.com/index.php/Archives_d%C3%A9partementales_en_ligne) Dans le monde : [Collections de documents d'archives des Mormons](https://familysearch.org/search/collection/list/?page=1&collectionsWithImages=true)

Ce travail n'aurait pas pu se faire sans l'aide précieuse de Marie Bouquet (Archives de Roubaix), Nadine Outteryck (membre Ghezibde), Dalida Lounici (Archives départementales), Fabienne Vanderlynden et les informations publiées par des généalogistes amateurs et par les membres de Ghezibde.